Индекс научного цитирования Методика поиска мировых и российских в базах научного цитирования

Критерии для включения в Перечень ведущих рецензируемых научных журналов и изданий, в которых должны быть опубликованы основные научные результаты диссертаций на соискание ученой степени доктора и кандидата наук

# (достаточное условие)

С 1 января 2010 г. вводится новая редакция Перечня. В частности, научные периодические издания, удовлетворяющие достаточному условию, то есть текущие номера которых или их переводные версии на иностранном языке включены в хотя бы одну из систем цитирования (библиографических баз) Web of Science, Scopus, Web of Knowledge, Astrophysics, PubMed, Mathematics, Chemical Abstracts, Springer, Agris являются включенными в Перечень. Журналы, не включенные в указанные системы цитирования (библиографические базы), должны для включения их в Перечень удовлетворять всем необходимым критериям.

# (необходимое условие)

3. Регулярное предоставление информации об опубликованных статьях по установленной форме в систему Российского индекса научного цитирования.

# Индексы цитирования содержат:

- Данные о количестве публикаций ученого/организации
- Данные о количестве цитат, сделанных на интересующие публикации

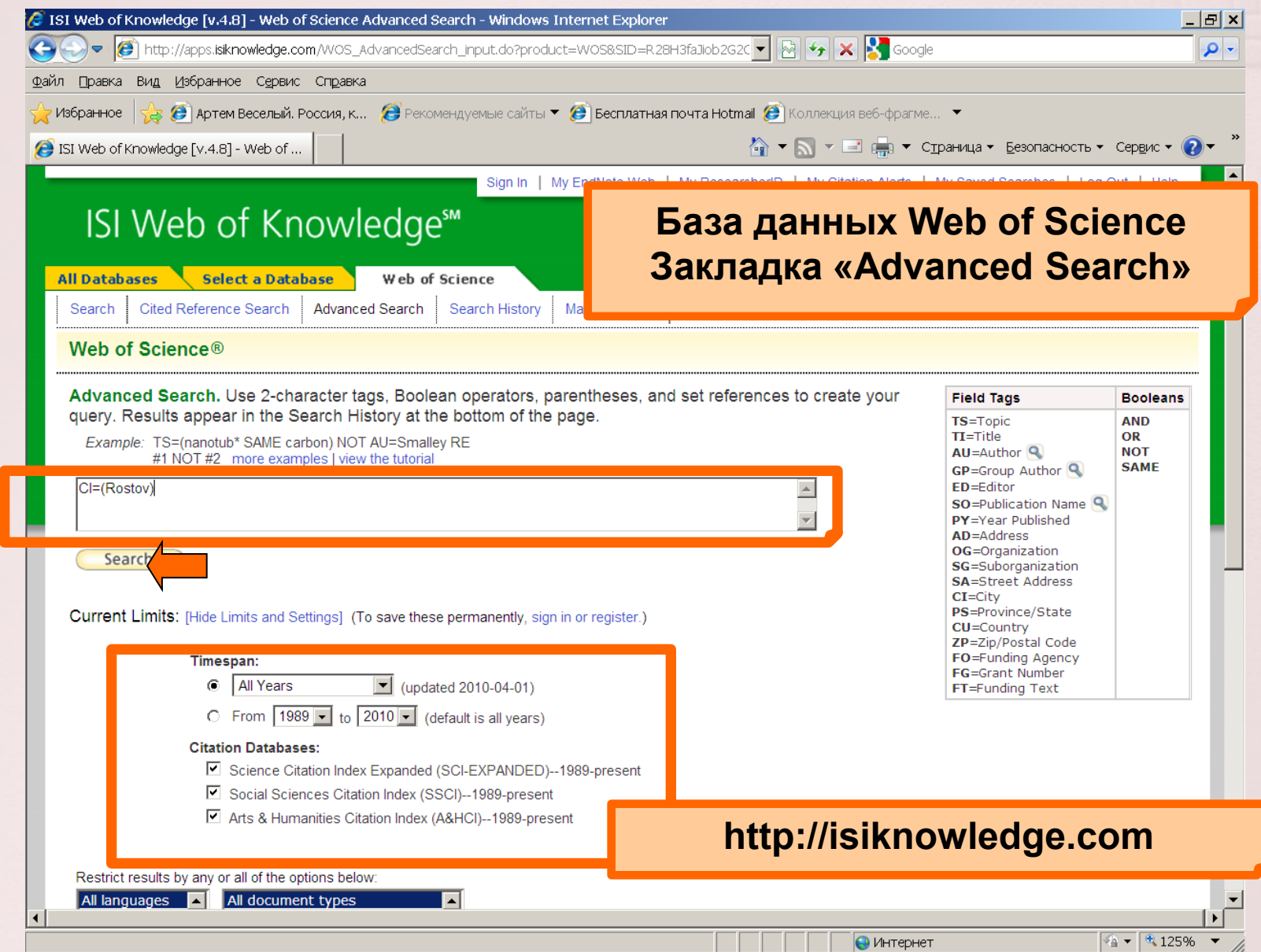

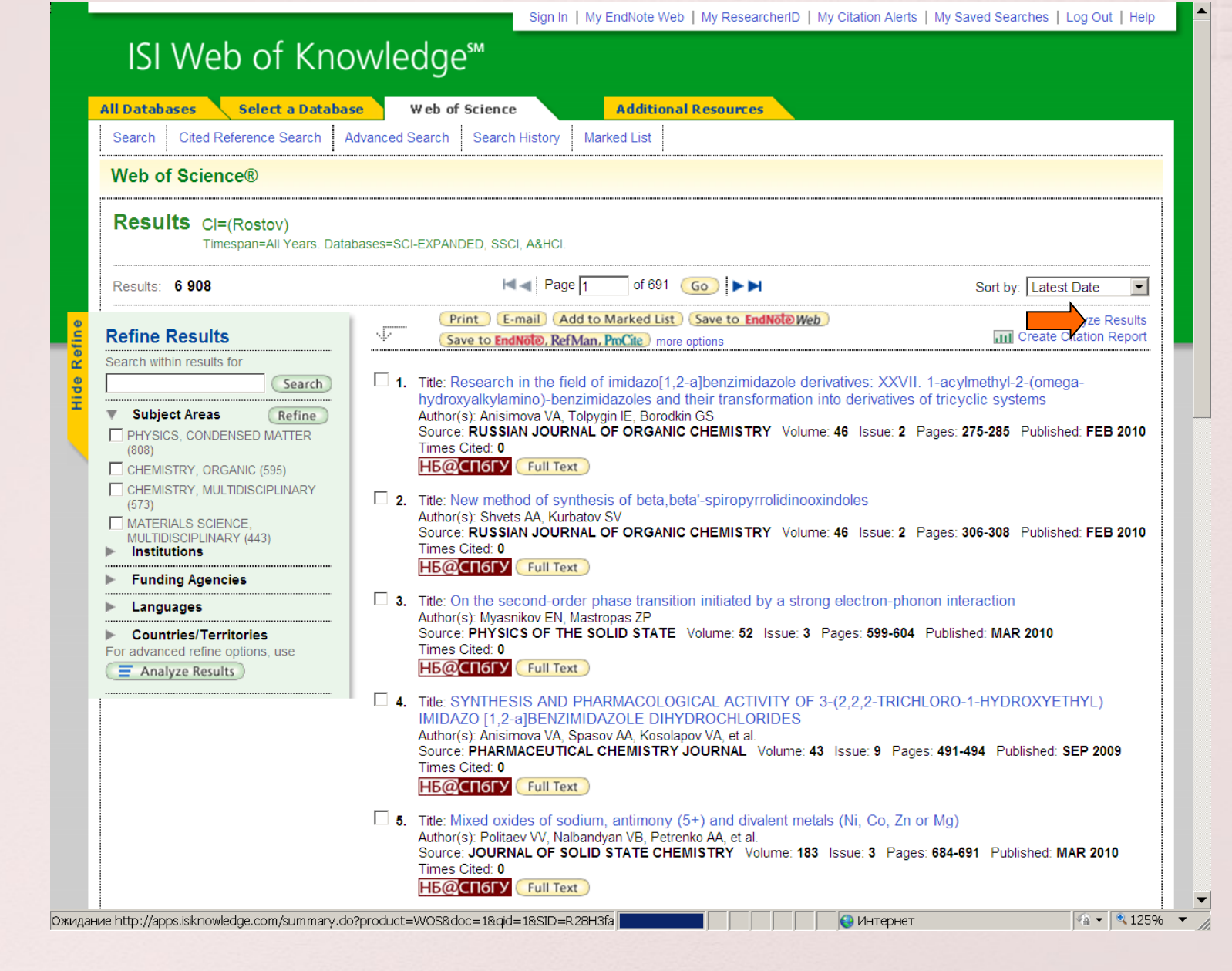

# ISI Web of Knowledge<sup>sM</sup> Take the next step

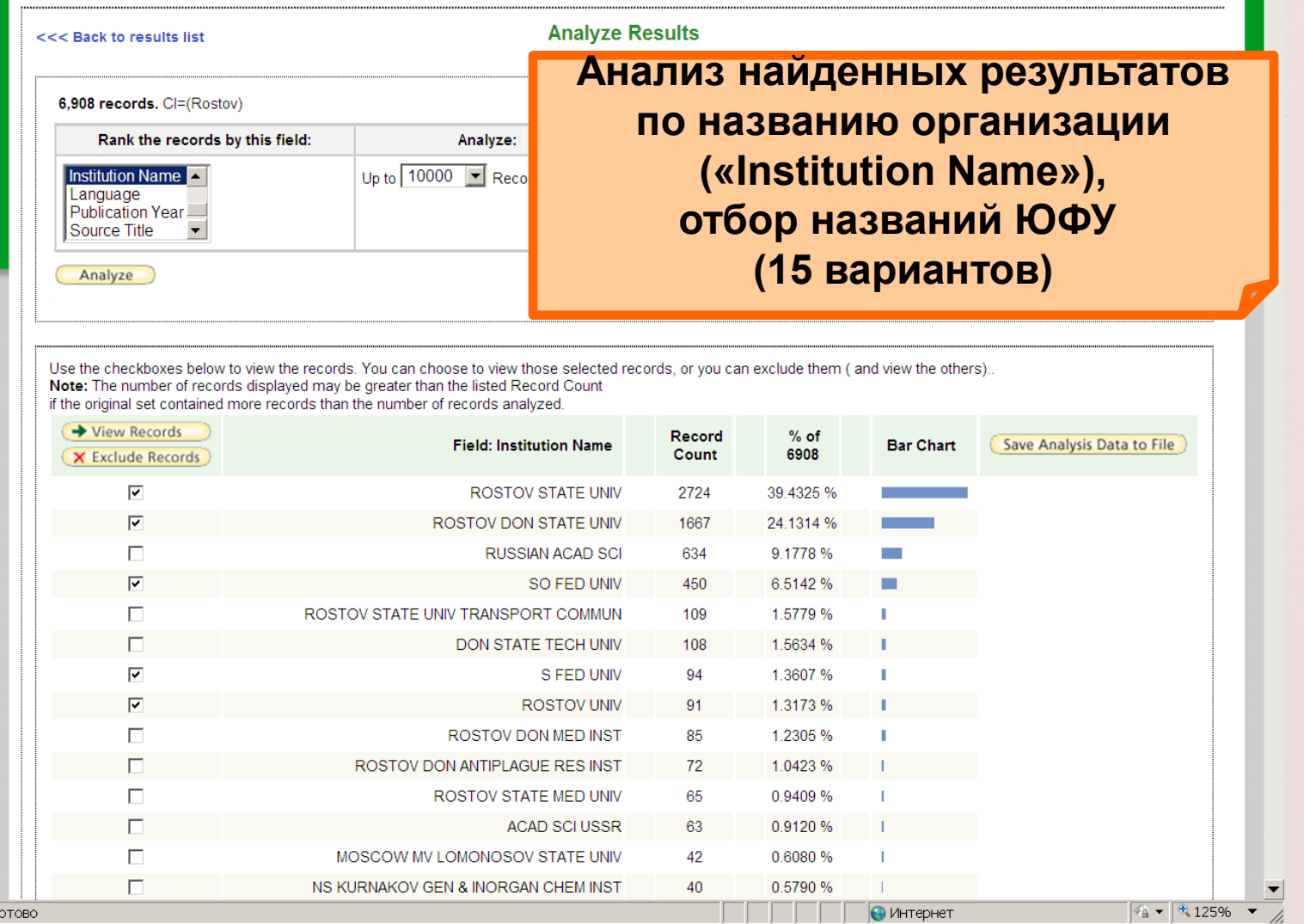

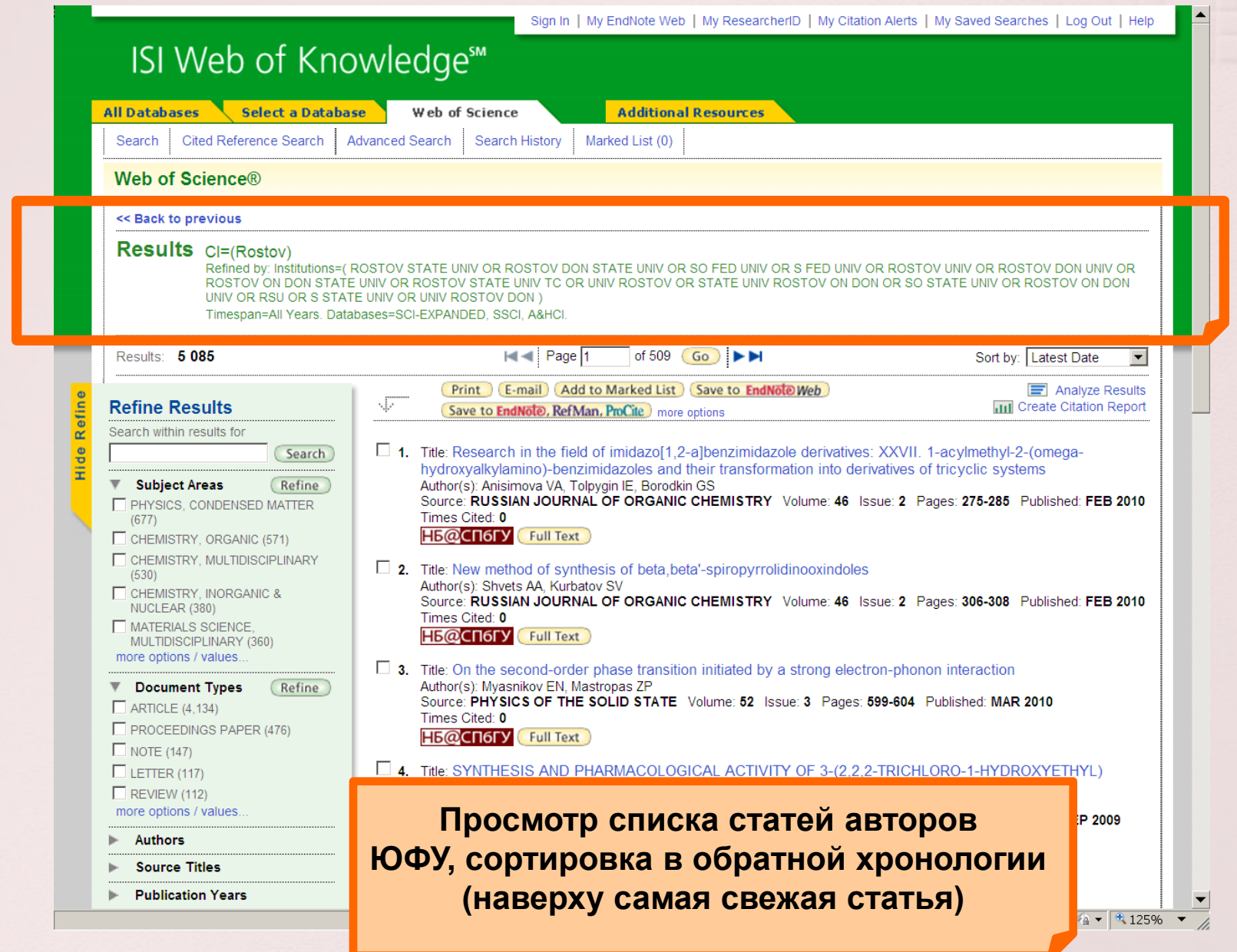

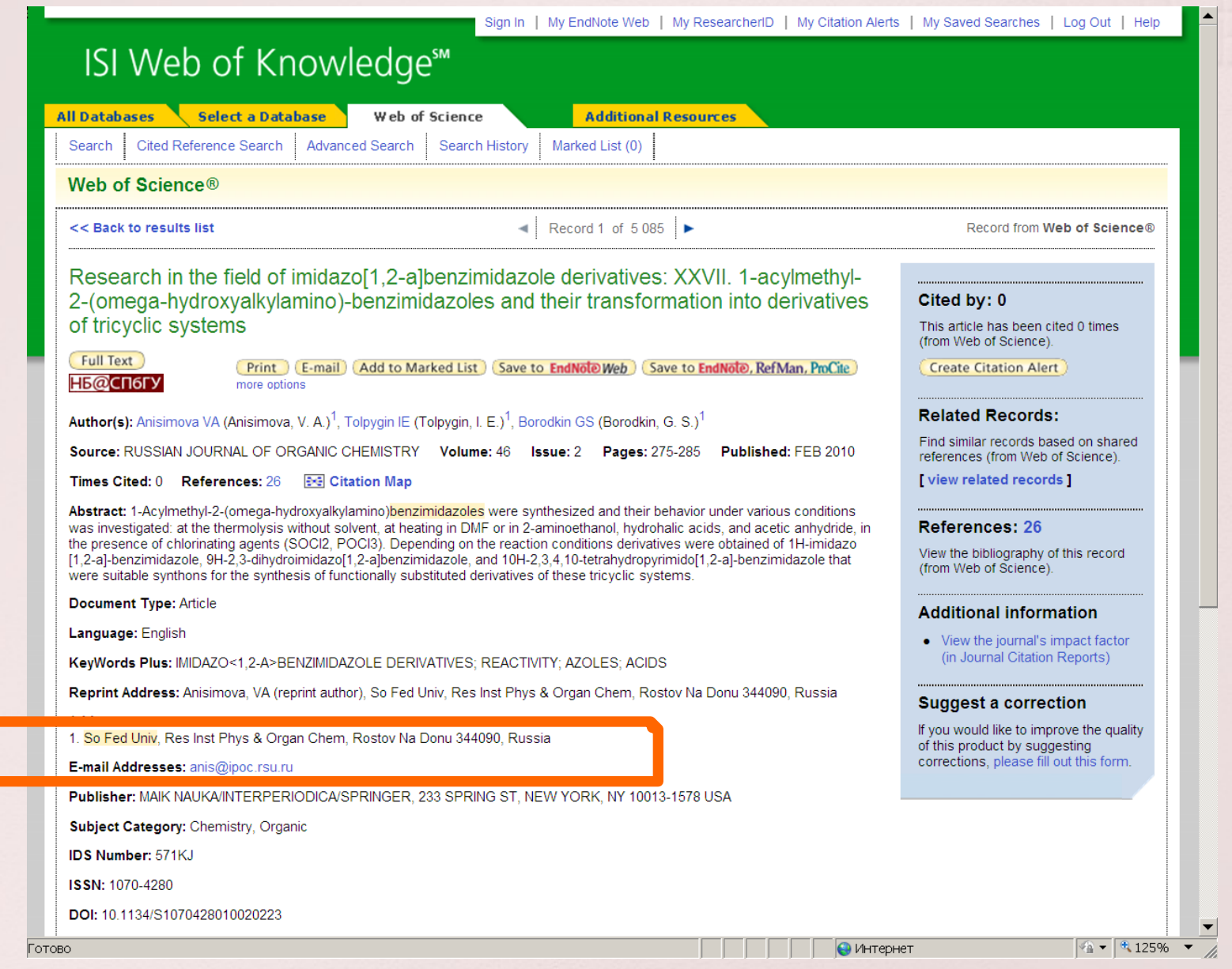

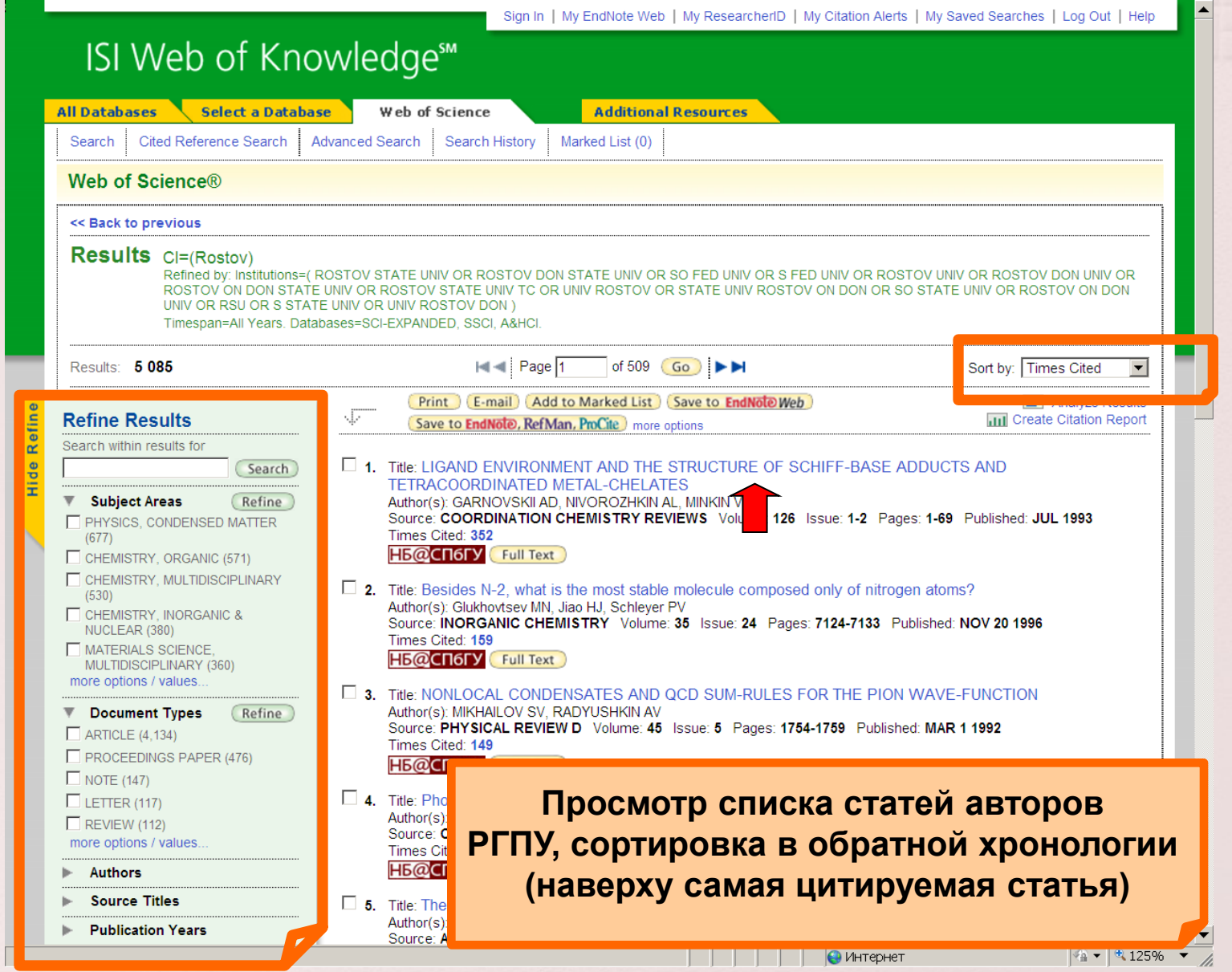

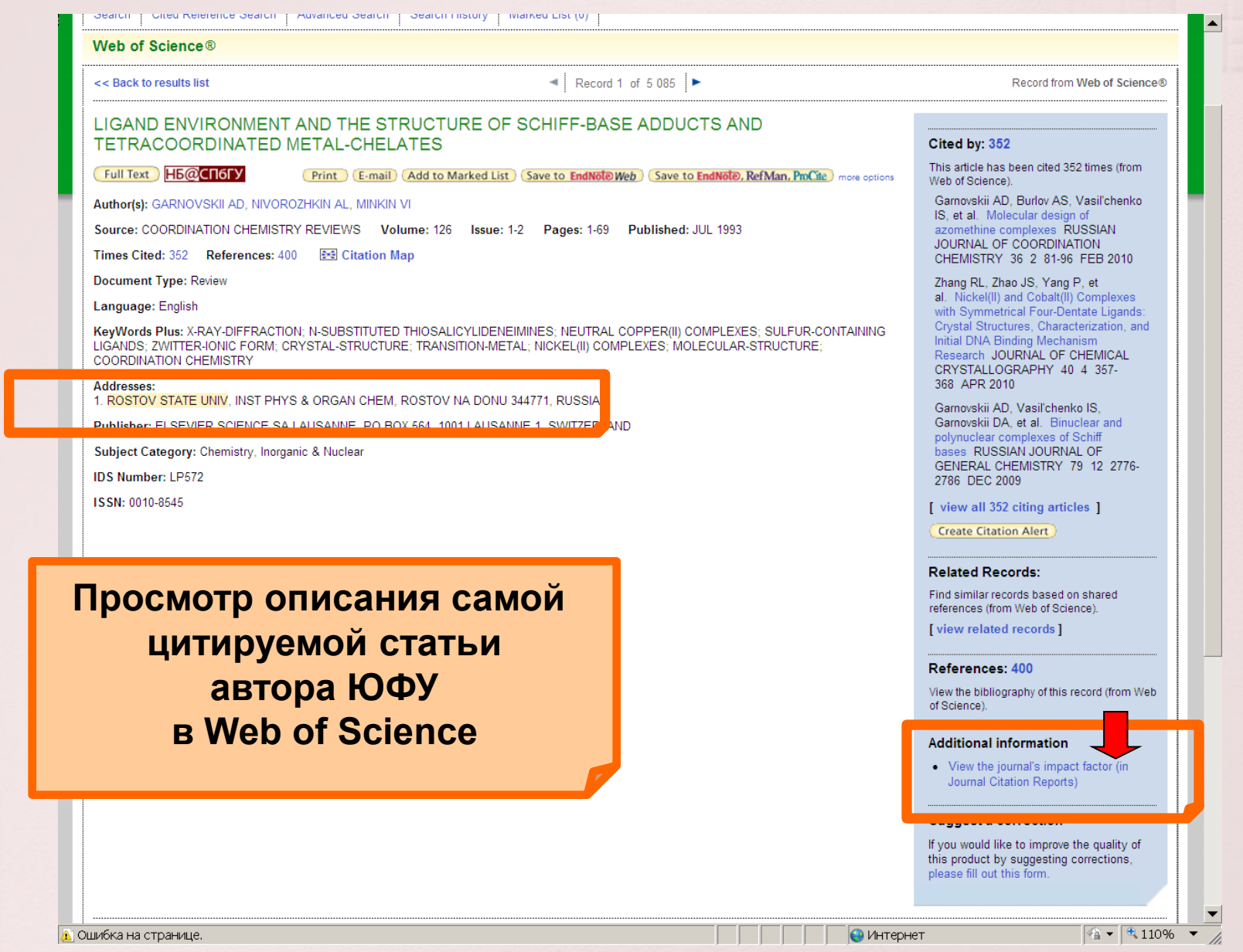

### **ISI Web of Knowledge<sup>5M</sup>**

### **Journal Citation Reports<sup>®</sup>**

**WELCOME** P HELP

2008 JCR Science Edition

#### Impact Factor Trend Graph: COORDINATION CHEMISTRY REVIEWS Click on the "Return to Journal" button to view the full journal information.

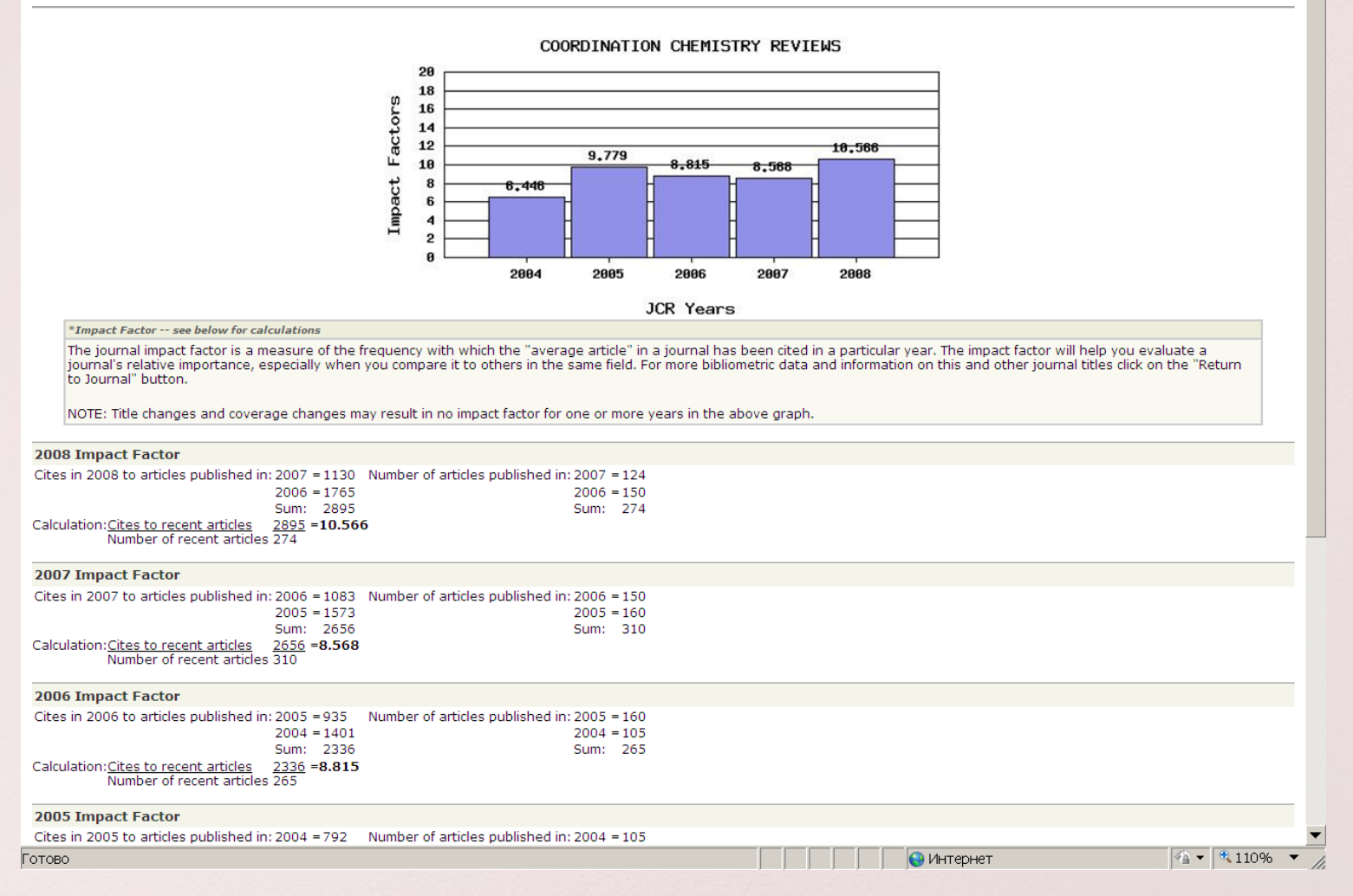

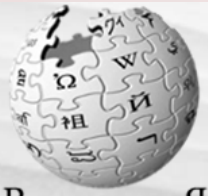

#### **• Представиться / зарегистрироваться** текущая версия статья обсуждение править история Импакт-фактор Материал из Википедии - свободной энциклопедии **[править]** ВикипедиЯ Импакт-фактор (ИФ, или IF) - численный показатель важности научного журнала. С 1960-х годов он ежегодно рассчитывается Институтом научной Свободная энциклопедия информации (Institute for Scientific Information (ISI), который в 1992 году был приобретен корпорацией Thomson и ныне называется Thomson Scientific) и публикуется в журнале «Journal Citation Report». В соответствии с ИФ (в основном в других странах, но в последнее время все больше и в России) навигация ■ Заглавная страница оценивают уровень журналов, качество статей, опубликованных в них, дают финансовую поддержу исследователям и принимают сотрудников на работу. Импакт-фактор имеет хотя и большое, но неоднозначно оцениваемое влияние на оценку результатов научных исследований. • Рубрикация  $\blacksquare$  Указатель А — Я Содержание [убрать] • Избранные статьи 1 Методика расчета • Случайная статья ■ Текущие события 1.1 Достоинства и недостатки 2 См. также поиск 3 Ссылки Методика расчета Найти Перейти **[править]** Расчёт импакт-фактора основан на трёхлетнем периоде. Например, импакт-фактор журнала в 2008 году  $l_{2008}$  вычислен следующим образом: участие ■ Сообщить об ошибке  $I_{2008} = A/B$ • Портал сообщества  $\blacksquare$   $\Phi$ opym где: **• Свежие правки** • А - число цитирований в течение 2008 года в журналах, отслеживаемых Институтом научной информации, статей, опубликованных в данном журнале в • Новые страницы 2006-2007 годах: ■ Справка • В - число статей, опубликованных в данном журнале в 2006-2007 годах. • Пожертвования В расчёте есть несколько нюансов: Институт научной информации исключает из расчетов некоторые типы статей (сообщения, письма, списки опечаток и т. инструменты д.), и для новых журналов импакт-фактор иногда рассчитывается только для двухлетних периодов. • Ссылки сюда • Связанные правки Достоинства и недостатки **ГПОАВИТЫ** • Спецстраницы **• Версия для печати** ИФ журнала зависит от области исследований и его типа; из года в год он может заметно меняться, например, опускаясь до предельно низких значений • Постоянная ссылка при изменении названия журнала и т. д. Тем не менее, на сегодня ИФ является одним из важных критериев, по которому можно сопоставлять уровень **• Цитировать страницу** научных исследований в близких областях знаний. Например, инвестор научного исследования может захотеть сравнить результаты исследователей для оценки перспектив своих инвестиций. Для этого и используются объективные численные показатели. такие как импакт-фактор. Поэтому на подобные на лоугих языках

HH.

• Интернет | Защищенный режим: вкл.

Опробовать бета-версию

 $\sqrt{2}$   $\sqrt{2}$  115%

 $\blacktriangleleft$ 

Готово

## **ISI Web of Knowledge<sup>sM</sup>**

 $\mathbf{r}$  $\sim$ 

H.

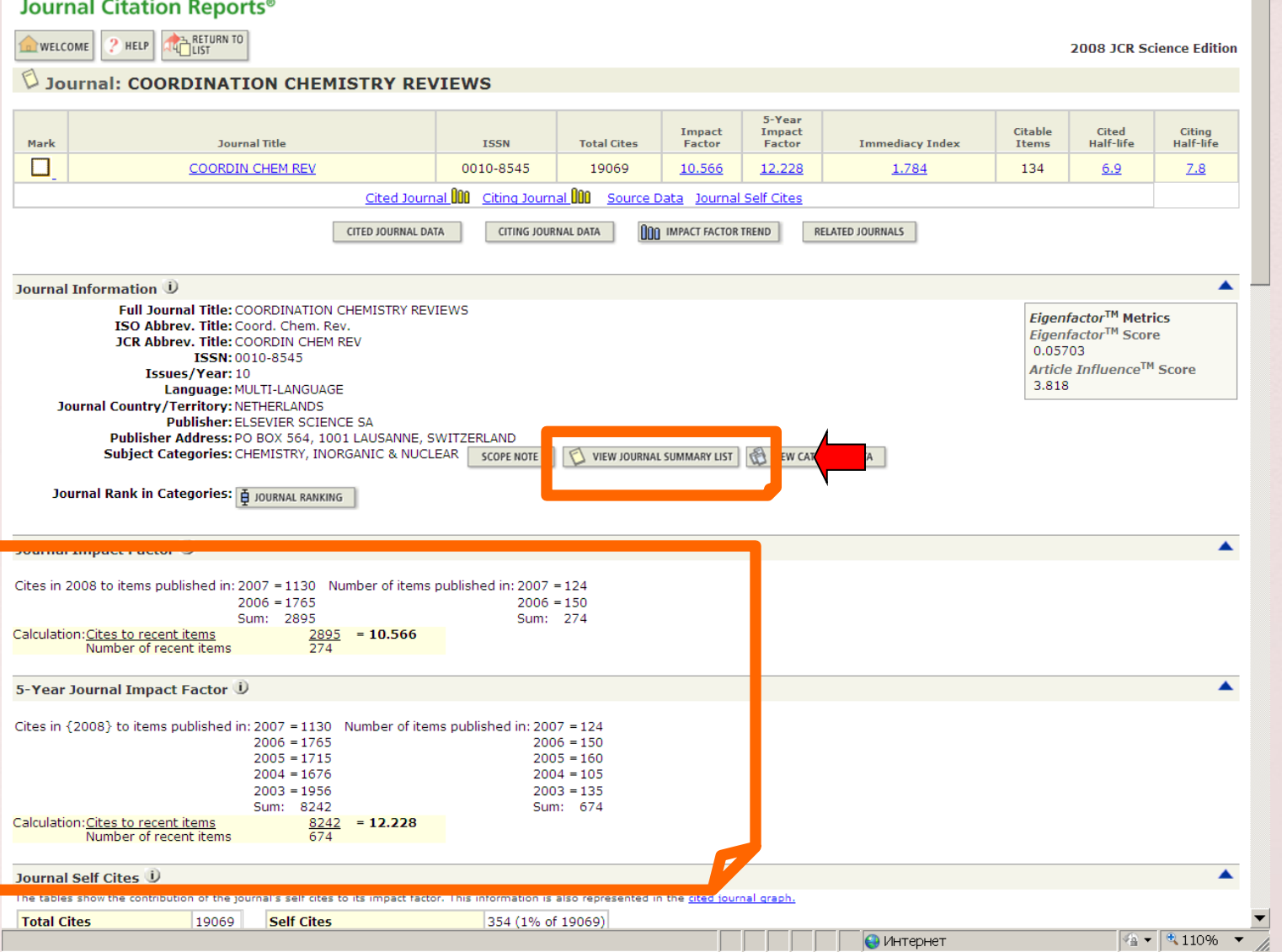

 $\blacktriangle$ 

### **ISI Web of Knowledge<sup>sM</sup>**

### **Journal Citation Reports<sup>®</sup>**

 $2$  HELP WELCOME

Journal Summary List

**Journals from:** subject categories CHEMISTRY, INORGANIC & NUCLEAR THE VIEW CATEGORY SUMMARY LIST

Sorted by:

SORT AGAIN Impact Factor

### Journals 1 - 20 (of 43)

### $|| \cdot || \cdot || \cdot ||$   $|| \cdot ||$

MARK ALL UPDATE MARKED LIST

### Ranking is based on your journal and sort selections.

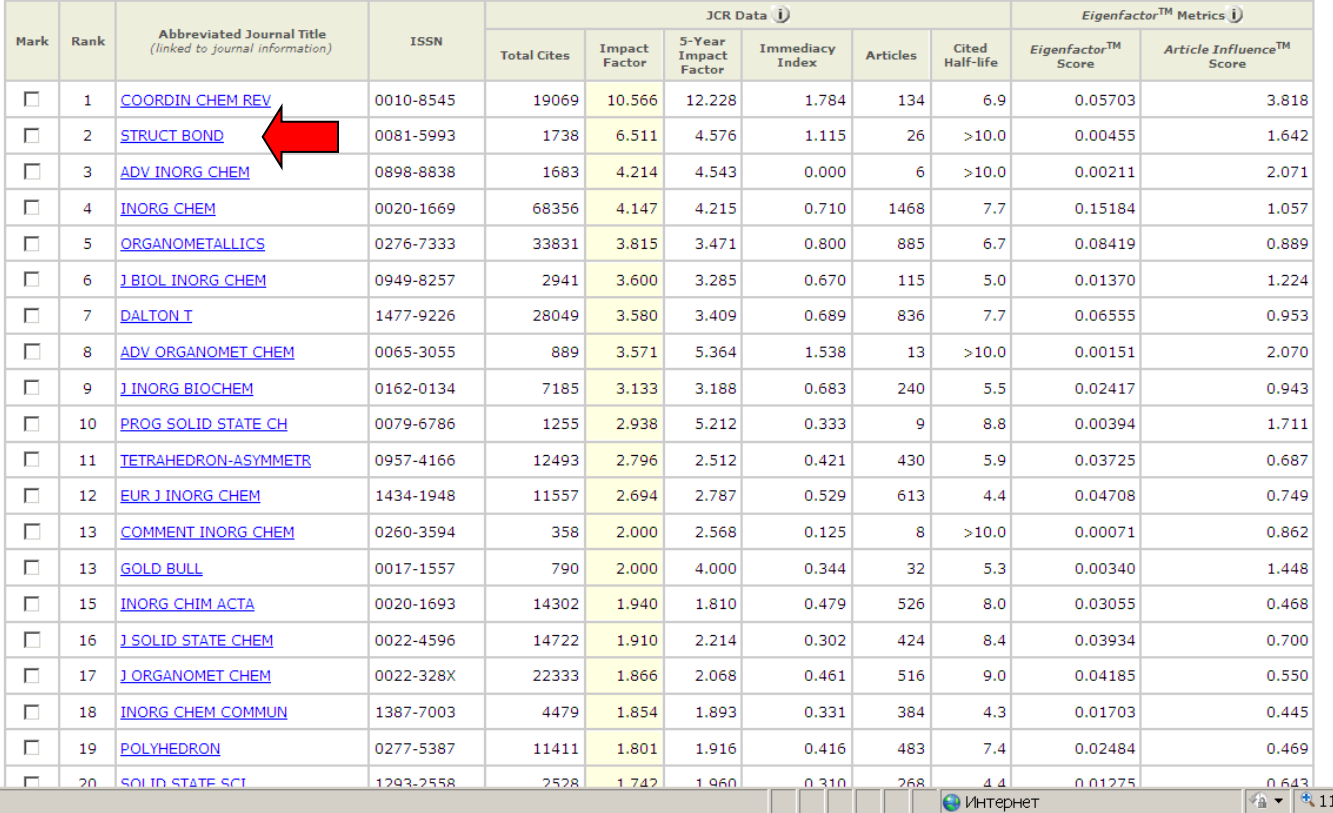

**2008 JCR Science Edition** 

Journal Title Changes

Page 1 of 3

 $\sqrt{4 - 3.10\% - 1.00\%}$ 

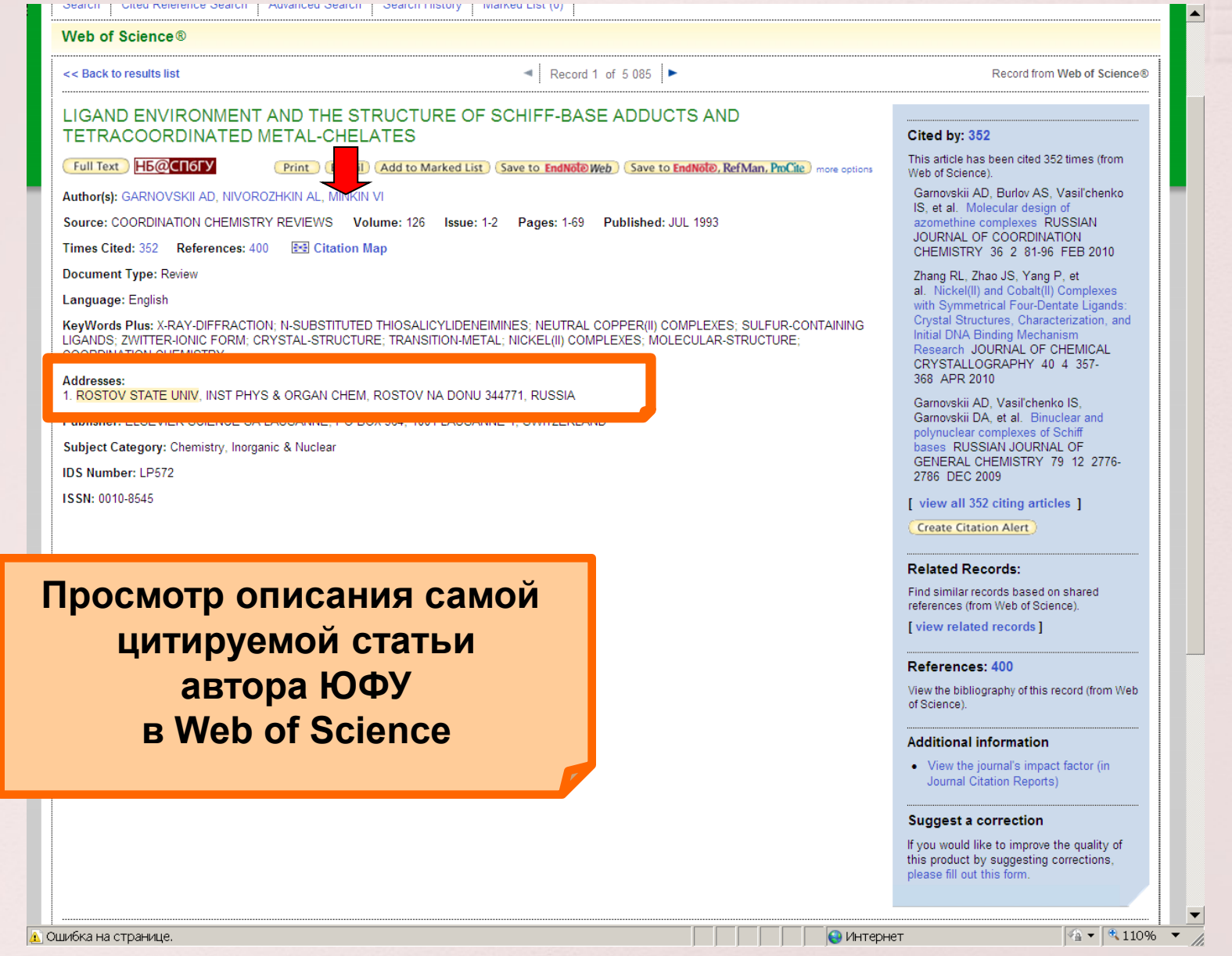

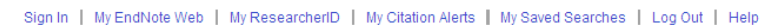

◚

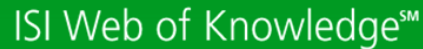

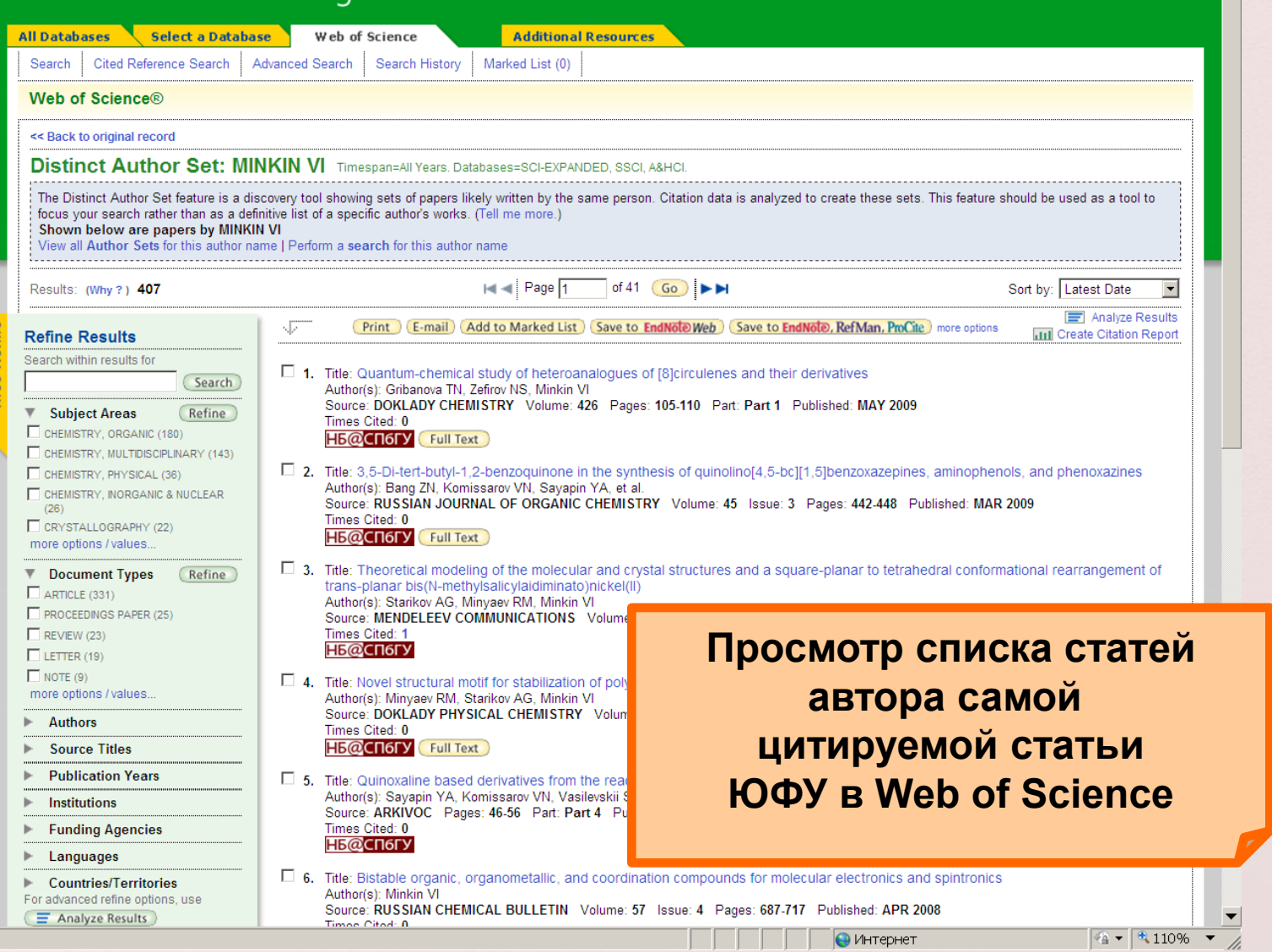

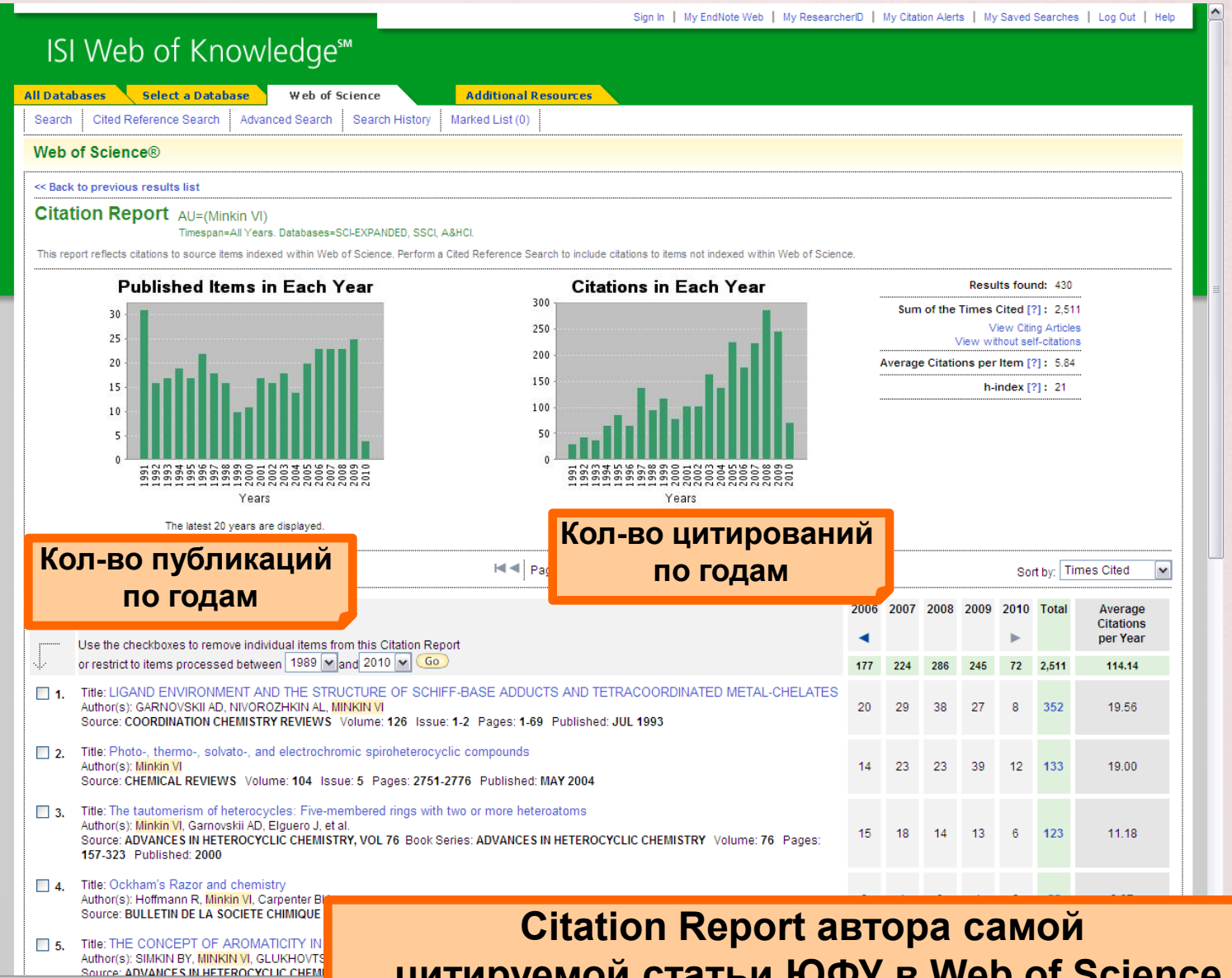

**цитируемой статьи ЮФУ в Web of Science**

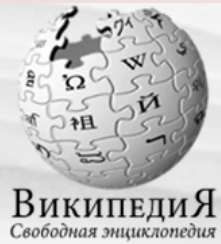

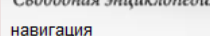

- Заглавная стра
- Рубрикация
- $\blacksquare$  Указатель А —
- Избранные ста
- Случайная ста
- Текущие событ

```
поиск
```
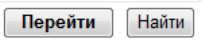

#### участие

- Сообщить об ■ Портал сообще
- $\blacksquare$  Форум
- 
- Свежие правки • Новые страниц
- Справка
- 
- Пожертвования

### инструменты

- Ссылки сюда
- Связанные пра
- Спецстраницы
- Версия для пе
- Постоянная ссі
- Цитировать стр

#### **HA ADVENX SSHKAX**  $\leftarrow$

Готово

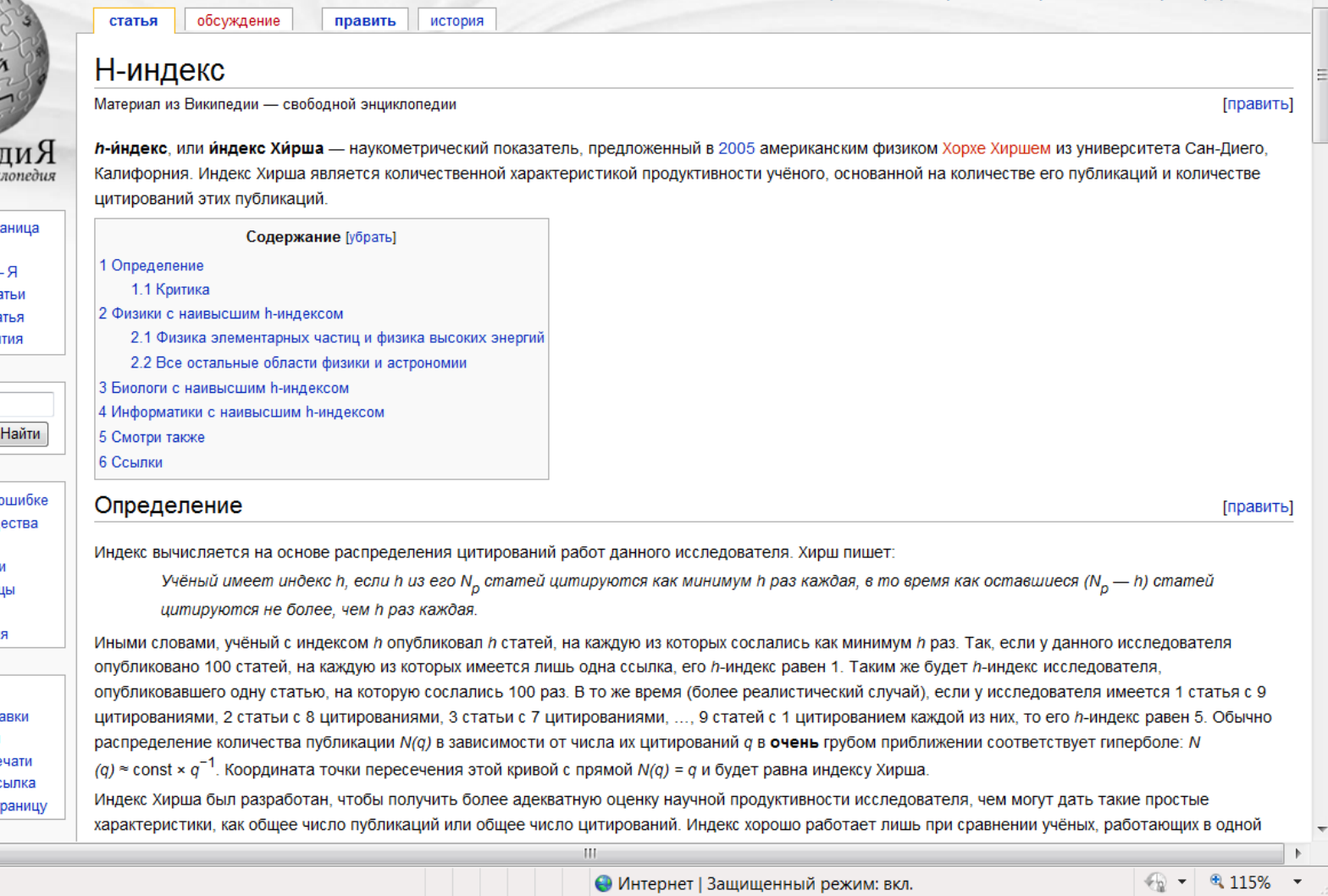

Опробовать бета-версию • В Представиться / зарегистрироваться

Ξ

 $\overline{\phantom{a}}$ 

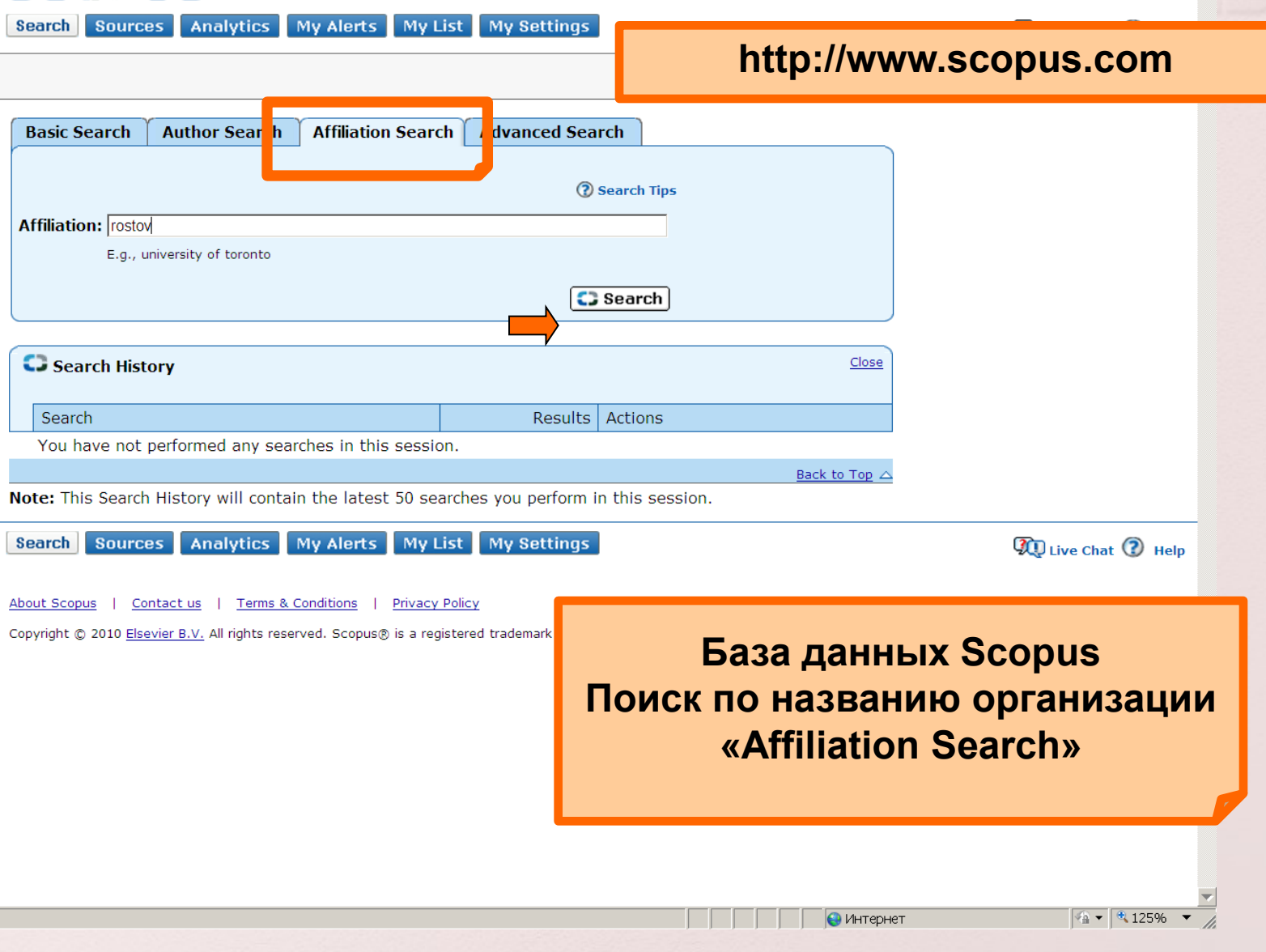

Register | Login +

#### Register | Login ⊞ **SCOPUS** Search Sources Analytics My Alerts My List My Settings **W** Live Chat **(2)** Help  $\boxed{Go}$ Brought to you by Quick Search Scientific Library of St.Petersburg State University **Make Affiliation Selection** & The Scopus Affiliation Identifier is the **Affiliation** world's first tool to help you identify rostov and group an organization's complete body of work. It turns a time-E.g., university of toronto consuming process into a simple task.<br>More information...  $\bigcirc$  Search **Refine Results** Close City Country Rostov-on-Don (8)  $\Box$  Russian Federation (11)  $\Box$  Rostov (2) Rostov-on Don (1)

Display  $\boxed{5}$ 

n.

 $\overline{\phantom{a}}$ 

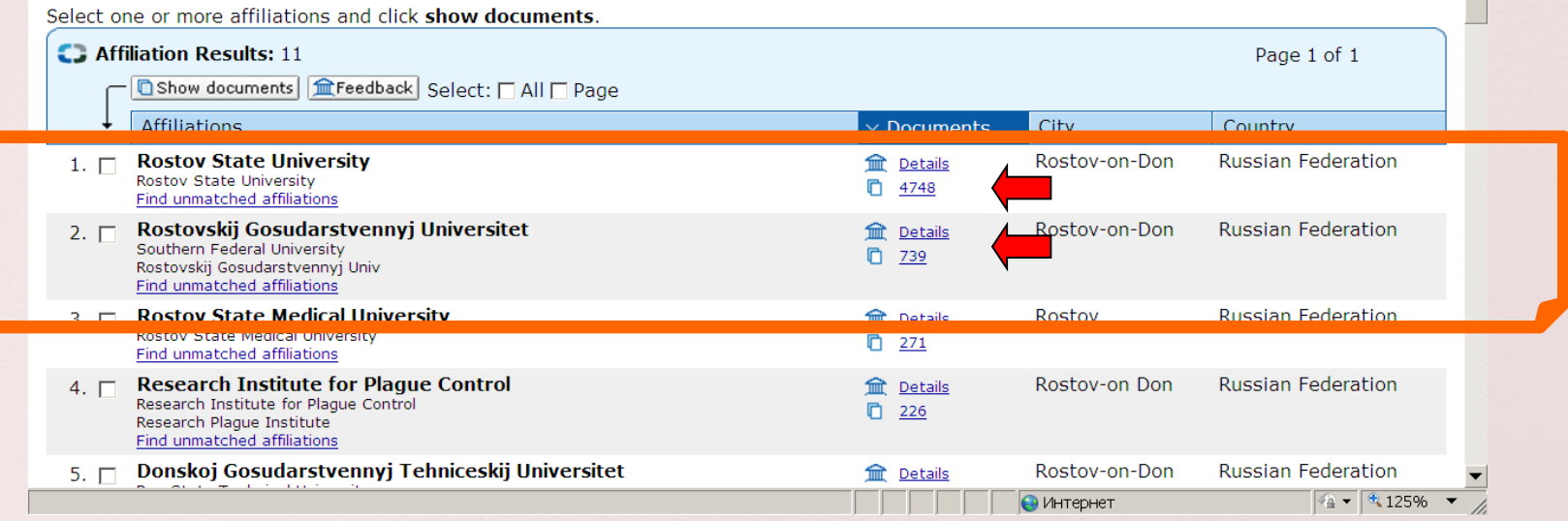

() Limit to | X Exclude

#### Register | Login ⊞ **SCOPUS** Search Sources Analytics My Alerts My List My Settings  $\overline{\mathbf{Q}}$  Live Chat  $\overline{\mathbf{Q}}$  Help Brought to you by  $\boxed{Go}$ Ouick Search Scientific Library of St.Petersburg State University KResults list 1 of 11 Next ▶ **Rostov State University** Find unmatched affiliations Freedback B Print ME-mail **Documents Alert Rostov** State University Name Inform me when new documents associated with this affiliation are Affiliation ID 60002022 published in Scopus: • E-mail alert **Address** Rostov-on-Don, Rostov Oblast • <mark>ଲ</mark> ାss Russian Federation Name variants **Rostov** State University **Subject Areas** Chart | Data Research Documents 4 7 4 3 **TO** Add to list E-mail alert | 9.4% 4 796 28.1% **Authors** 2 1 8 1 Web Results  $\mathbf{1}$ 6.5% Patent Results  $\overline{0}$ 7.7% **Sources** 736 Chemistry of Heterocyclic Compounds 24.9% 13.0% 146 Ferroelectrics 118 Russian Chemical Bulletin 111 Russian Journal of Organic Chemistry 100 Physics of the Solid State **Chemistry** Physics and Astronomy More... Materials Science 画 Find unmatched affiliations Engineering Mathematics **Collaborating Affiliations** Biochemistry, Genetics and ... **Affiliation Name Documents** Earth and Planetary Sciences Russian Academy of Sciences 104 Other Kurnakov Institute of General and Inorganic 71 Chemistry, Russian Academy of Sciences Nesmeyanov Institute of Organoelement 65 Compounds, Russian Academy of Sciences Institute of Problems of Chemical Physics, 56 Russian Academy of Sciences Technische Universität Kaiserslautern  $52$  $\vert \bm{\tau} \vert$ More

Search Sources Analytics My Alerts My List My Settings

 $Go$ 

Quick Search

# Один из профилей **ЮФУ в Scopus**

**Rostov State University** 

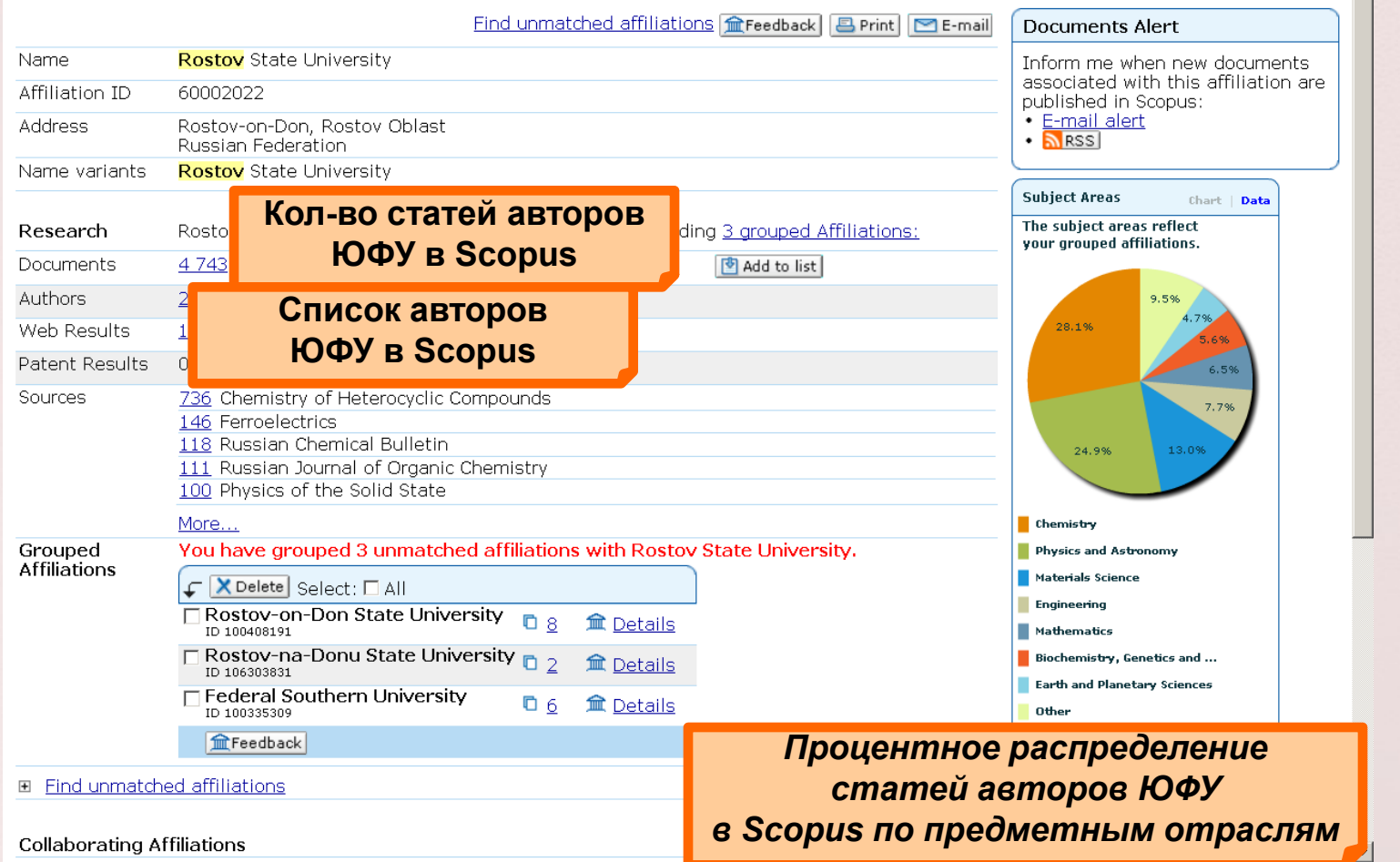

أكردت عنام مطط بيمع فأنهمها

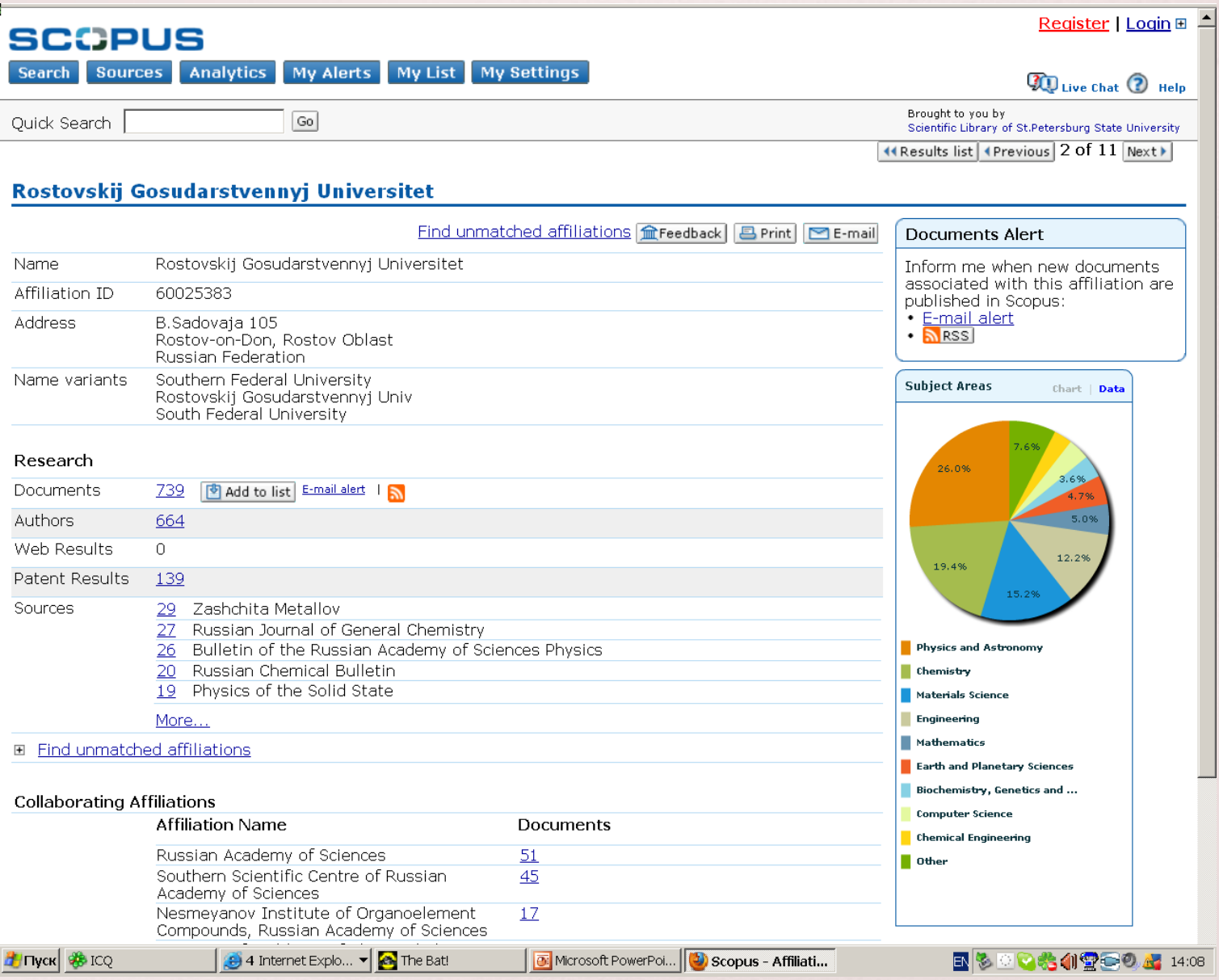

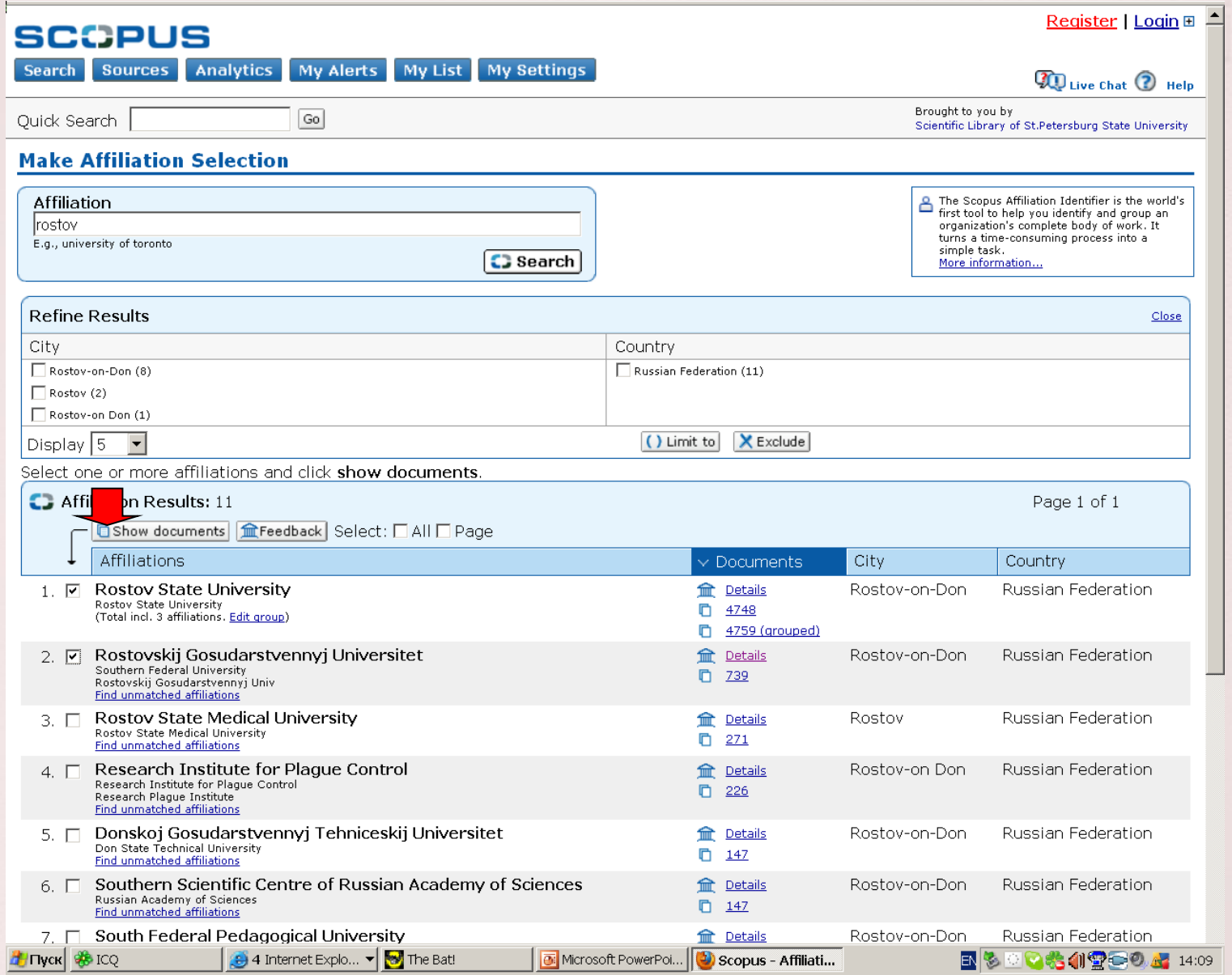

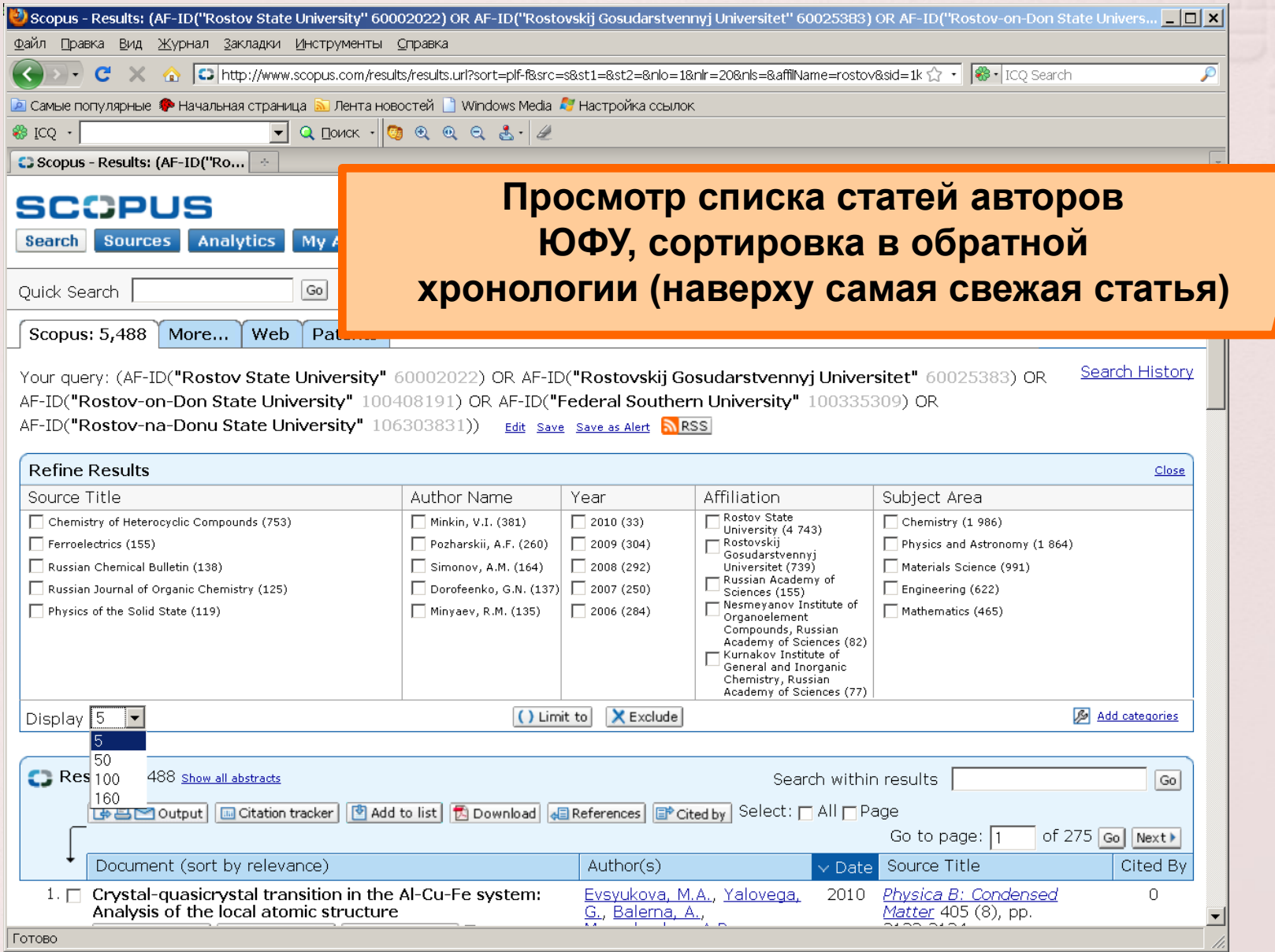

# Просмотр списка статей авторов ЮФУ, сортировка по цитируемости (наверху самая цитируемая статья)

Your query: (AF-ID("Rostov State University" 60002022

AF-ID("Rostov-on-Don State University" 100408191) OR AF-ID("Federal Southern University" 100335309) OR AF-ID("Rostovna-Donu State University" 106303831)) Edit Save Save as Alert NRSS

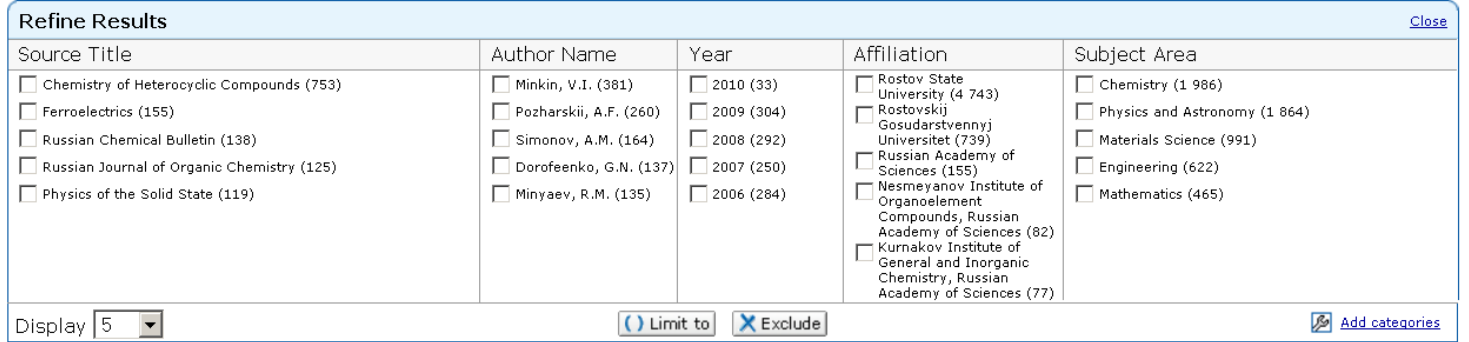

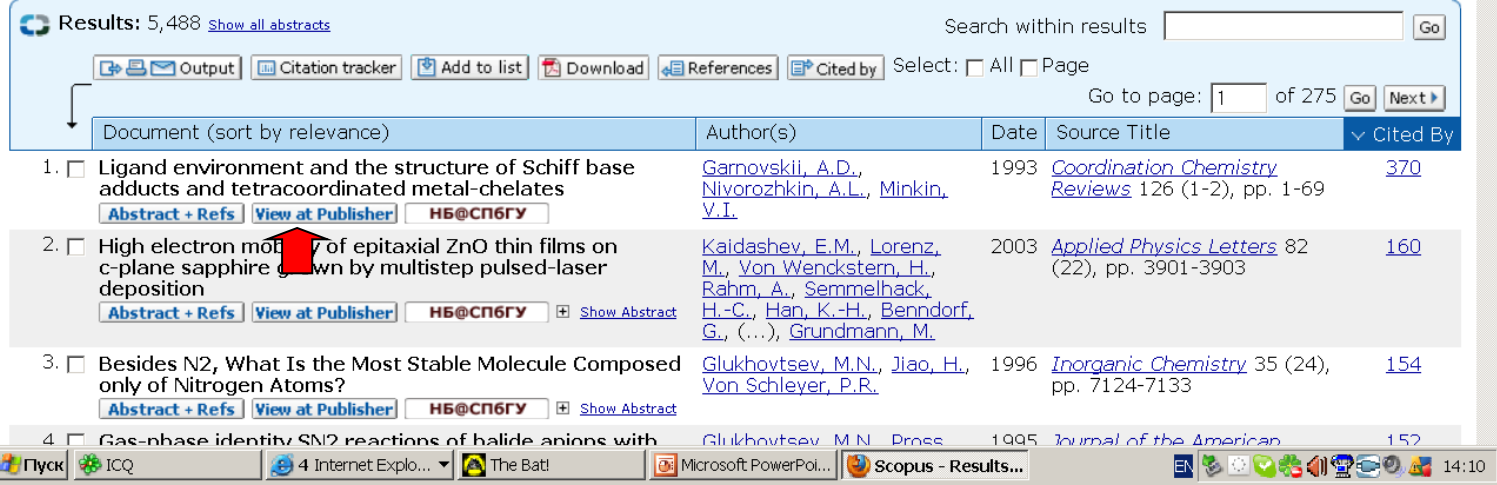

### Register | Login ⊞

### **SCOPUS**

My Alerts My List My Settings Search Sources Analytics **Print**  $\boxed{Go}$ Ouick Search **Просмотр описания и самой цитируемой статьи Coordination Chemistry Reviews** Volume 126, Issue 1-2, 1993, Pages 1-69 **автора ЮФУ** ISSN: 00108545 BD Output **в Scopus**CODEN: CCHRA Document Type: Article Source Type: Journal **НБ@СП6ГУ View at Publisher** Chattopadhyay, S., Bhar, K., Khan, S. Synthesis, structure and Ligand environment and the structure of Schiff base adducts and luminescence behaviour tetracoordinated metal-chelates of bis(tridentate) Schiff base bridged dinuclear lead(II) pseudohalides Garnovskii, A.D.<sup>a</sup> &, Nivorozhkin, A.L.<sup>a b</sup> &, Minkin, V.I.<sup>a</sup> 6 **E** (2010) Journal of Molecular *<u>Structure</u>* <sup>a</sup> Inst. of Phys. and Organic Chemistry, Rostov State University, 344771 Rostov on Don, Russian Federation b Department of Chemistry, Odense University, Campusvej 55, DK 5230 Odense M, Denmark **Abstract + Refs** Abstract Singh, R., Sharma, K., Singh, R.V. [No abstract available] New coordination compounds of some Language of Original Document rare-earth metal complexes with sulfur English and nitrogen schiff bases and their in vitro antibacterial and antifungal properties (2010) Journal of Sulfur Chemistry Abstract + Refs View details of all 370 citations Inform me when this document is cited in Scopus: • E-mail Alert • <mark>ଲ</mark> RSS

Search Sources Analytics My Alerts My List My Settings

Quick Search

 $\mathsf{Go}$ 

# Просмотр профиля автора

Minkin, Vladimir I.

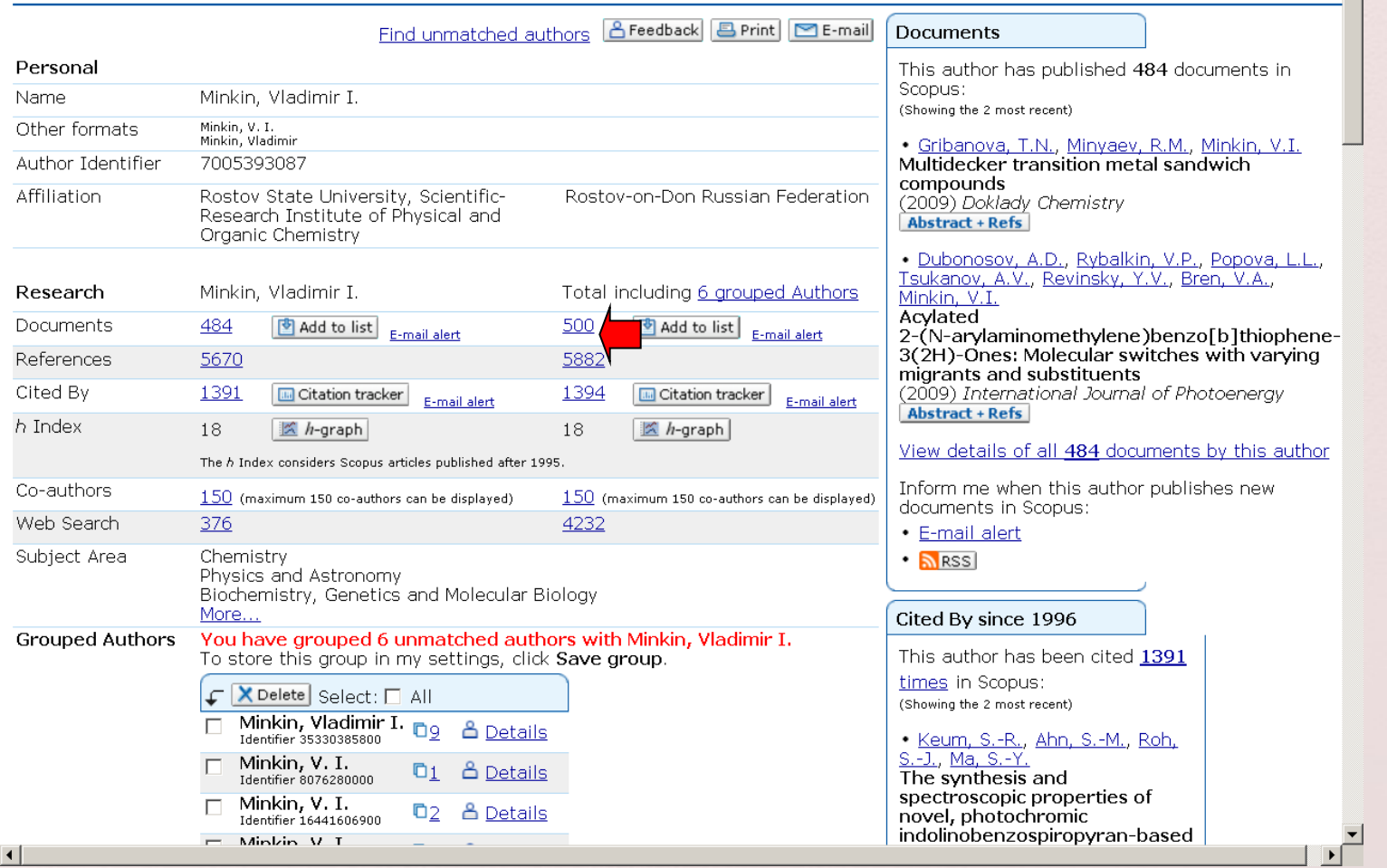

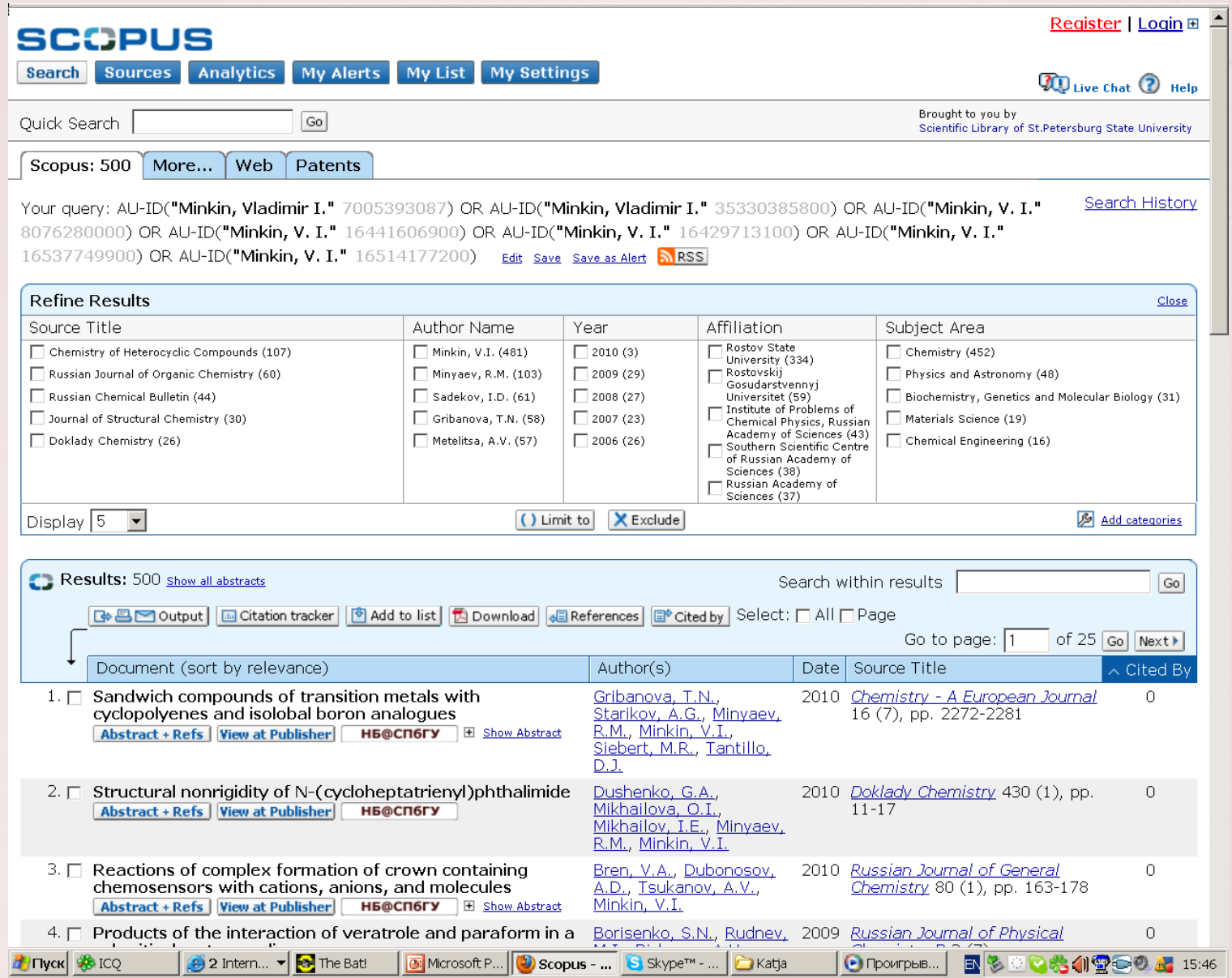

Search Sources Analytics My Alerts My List My Settings

Quick Search

 $\mathsf{Go}$ 

# Просмотр профиля автора

**Minkin, Vladimir I.** 

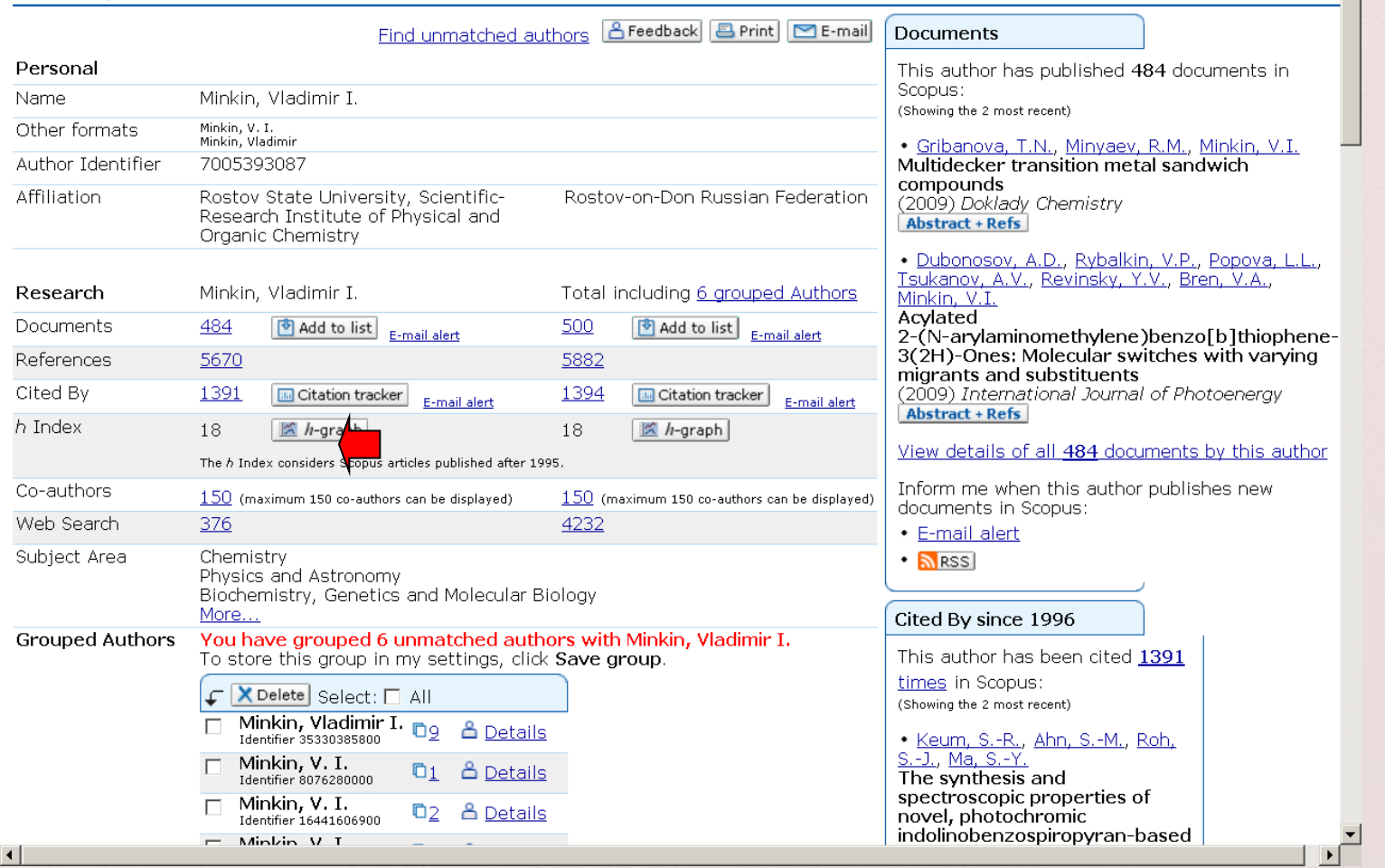

Search Sources Analytics My Alerts My List My Settings

Quick Search

 $Go$ 

Brought to you by Scientific Library of St.Petersburg State University

Register | Login ⊞

**TULive Chat (2)** Help

 $E$ -mail

**Author Evaluation Tools** 

### $\sqrt{4$  Return

Author: Minkin, Vladimir I.

The Articles Published Graph shows a history of the number of documents published per year for an author.

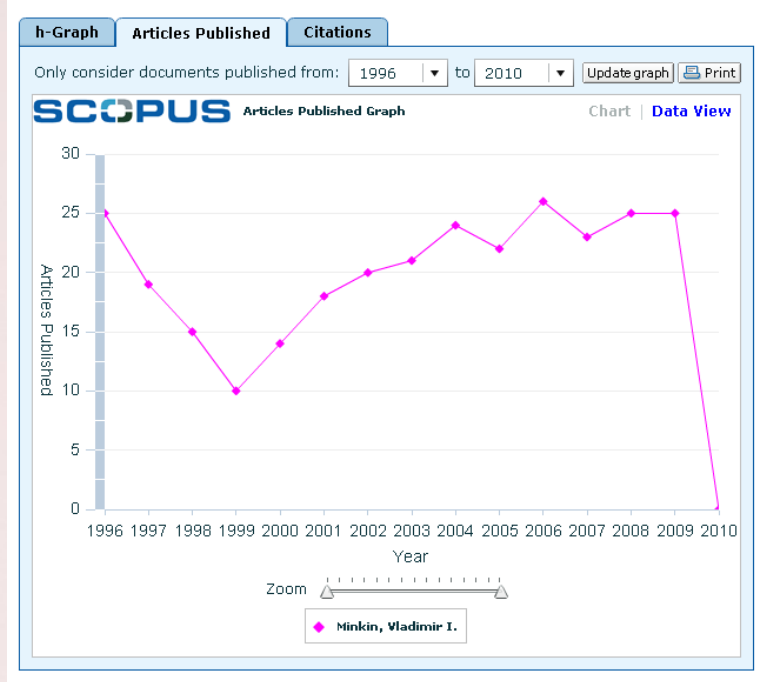

### Search Sources Analytics My Alerts My List My Settings

About Scopus | Contact us | Terms & Conditions | Privacy Policy

Copyright @ 2010 Elsevier B.V. All rights reserved. Scopus® is a registered trademark of Elsevier B.V.

**TULive Chat (2)** Help

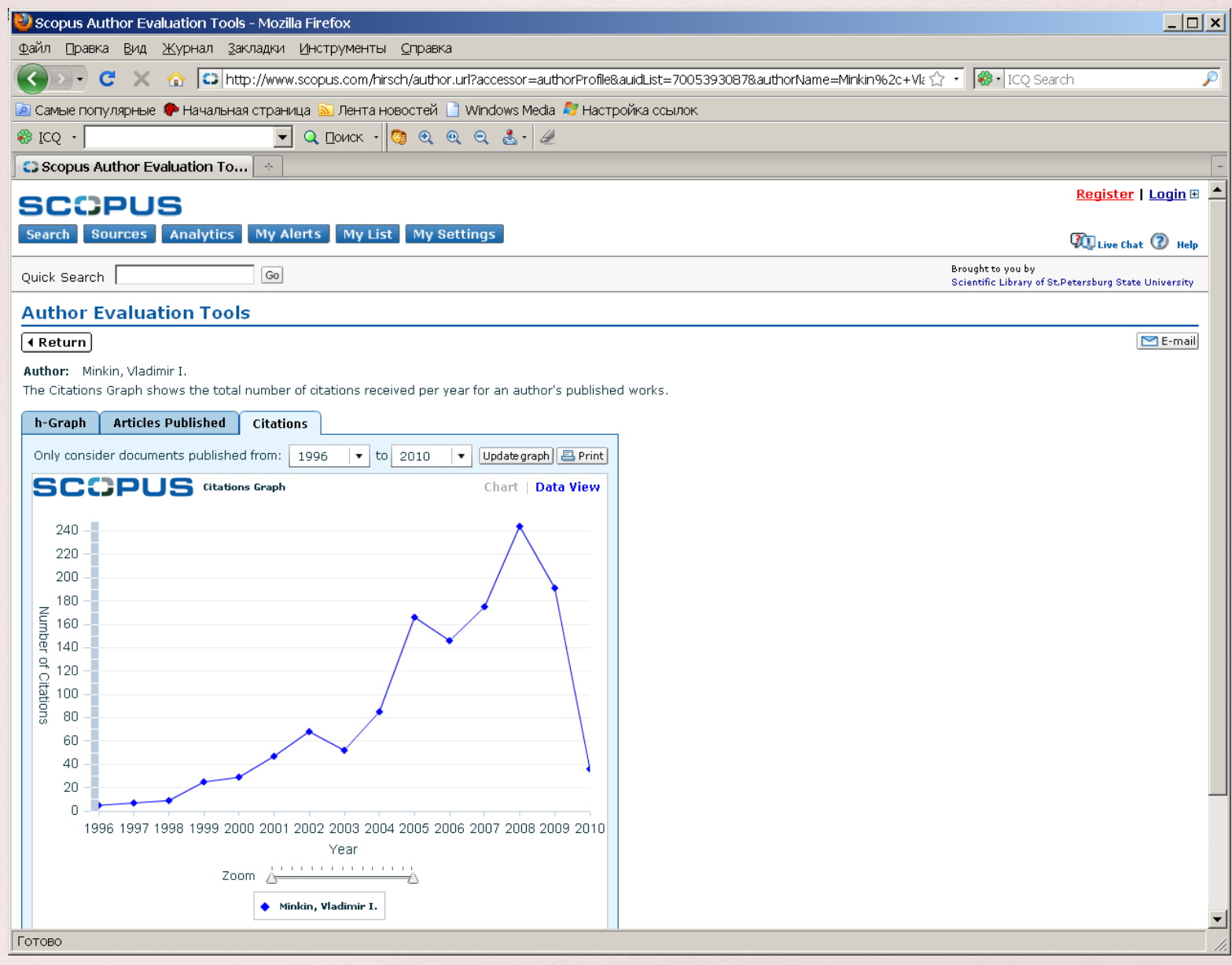

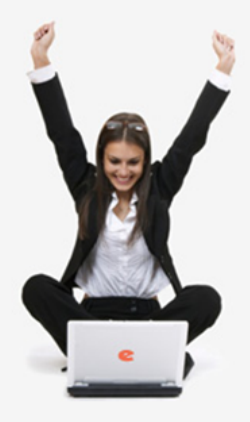

Поиск в библиотеке

Поиск

Расширенный поиск

217.66.146.91

не определена

Вход

Запомнить меня

Правила доступа

• Регистрация

Вход в библиотеку

**IP-адрес компьютера:** 

Название организации:

Имя:

Пароль:

# НАУЧНАЯ ЭЛЕКТРОННАЯ БИБЛИОТЕКА LIBRARY.RU

**RUS I FNG** 

<u>ЛЛЯ ЧИТАТЕЛЕЙ | ЛЛЯ ОРГАНИЗАЦИЙ | ДЛЯ ИЗДАТЕЛЕЙ | ДЛЯ АВТОРОВ</u>

#### РОССИЙСКИЙ ИНДЕКС НАУЧНОГО ШІТИРОВАНИЯ

Российский индекс научного цитирования (РИНЦ) - это национальная информационно-аналитическая система. аккумулирующая более 2 миллионов публикаций российских авторов, а также информацию о цитировании этих публикаций из более 2000 российских журналов. Она предназначена не только для оперативного обеспечения научных исследований актуальной справочно-библиографической информацией, но и является также мощным инструментом, позволяющим осуществлять оценку результативности и эффективности деятельности научно-исследовательских организаций, ученых, уровень научных журналов и т.д.

### **В ПОИСК ЖУРНАЛОВ**

Поиск журналов в каталоге научной периодики, содержащем более 5700 наименований российских журналов, с возможностью отбора и сортировки по различным параметрам, в том числе по числу статей, числу цитирований и импакт-фактору журнала

### **ПОИСК АВТОРОВ**

Поиск авторов в авторском указателе, содержащем информацию о более 530 тысячах российских авторов с возможностью отбора по тематике, числу публикаций. числу цитирований и другим параметрам. По каждому автору Вы можете просмотреть полный список его публикаций, список статей, цитирующих работы этого автора, а также статистическую информацию, позволяющую проанализировать публикационную активность автора по различным критериям

### **ПОИСК ОРГАНИЗАЦИЙ**

Поиск организаций в реестре организаций, содержаще информацию о более 4600 российских научнообразовательных организациях. По каждой организаци Вы можете просмотреть полный список публикаций,

### **ОСНОВНЫЕ ПРОЕКТЫ**

- **Contract** Российский индекс научного **ШИТИDOВАНИЯ**
- m. Научные журналы открытого доступа
- Информационные ресурсы в области нанотехнологий
- $\sim$ Подписка на российские научные журналы **College** 
	- Международная конференция **Science Online**

#### **НОВОСТИ БИБЛИОТЕКИ**

- 09.03 Опубликована информация о проведении XIV международной конференции SCIENCE ONLINE в Марокко 23-30 мая 2010 г.
- 05.02 Поздравляем 500 тысячного пользователя Научной электронной библиотеки!!! Им стала Каданцева Мария Александровна преподаватель из Сибирского федерального университета
- 15.01 Расширен список организаций наносети, получивших доступ к системе заказа статей Elsevier в области нанотехнологий
- 13.11 Опубликована программа конференции Economix Online

Другие новости

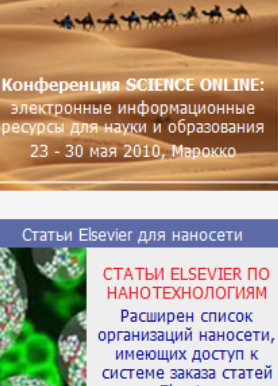

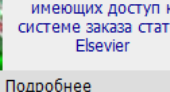

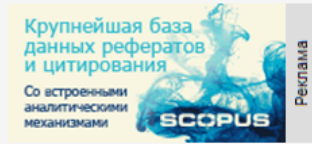

#### Журналы "Науки" для РАН

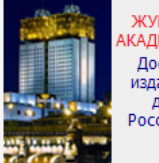

ЖУРНАЛЫ "НАУКИ" -КАДЕМИЧЕСКОЙ НАУКЕ Доступ к журналам издательства "Наука" для институтов Российской академии наук

http://elibrary.ru/project\_risc.asp/

• Интернет | Защищенный режим: вкл.

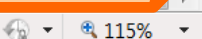

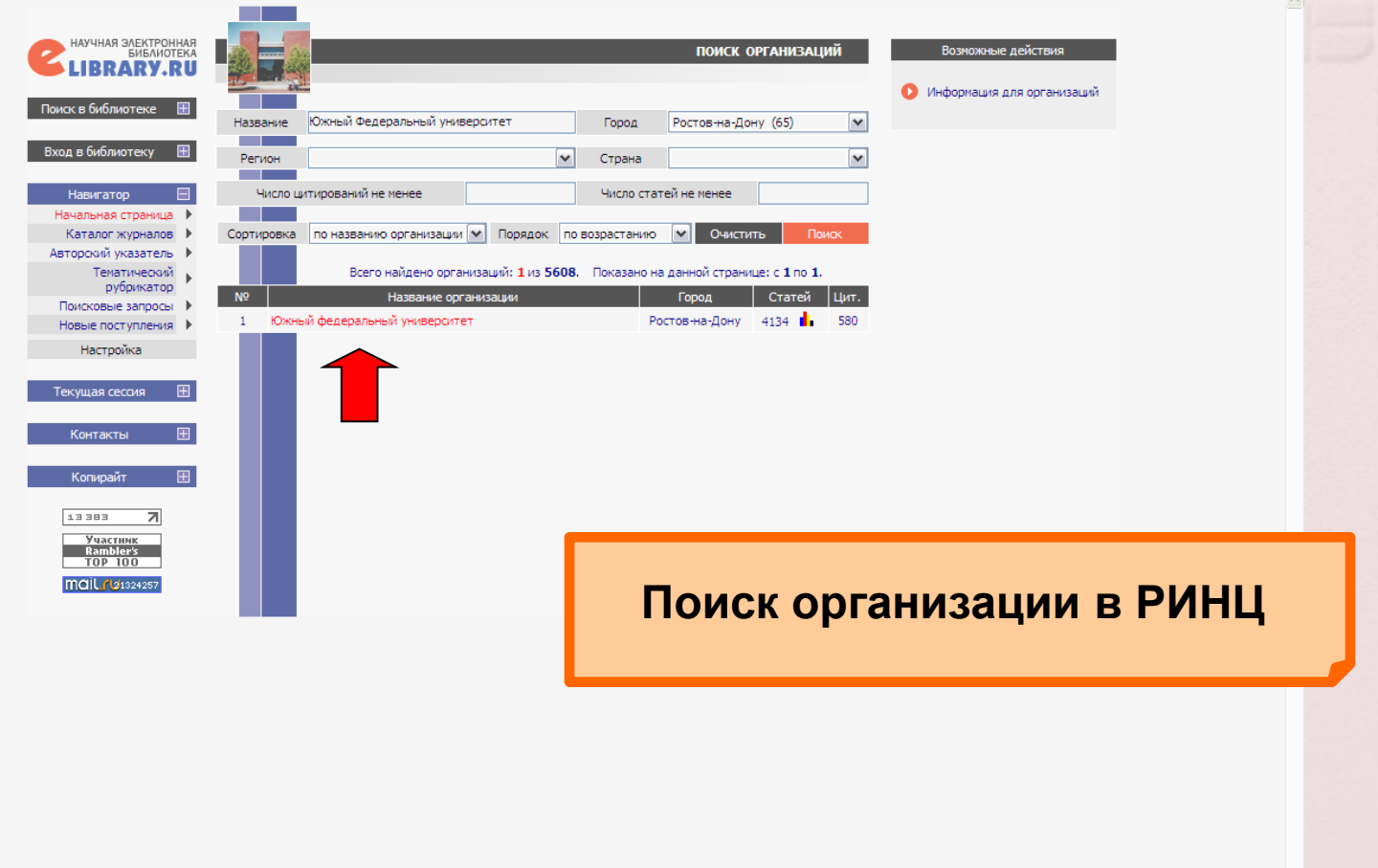

 $\bullet$  $\bigcirc$  Интернет  $\big)$   $\big)$ 

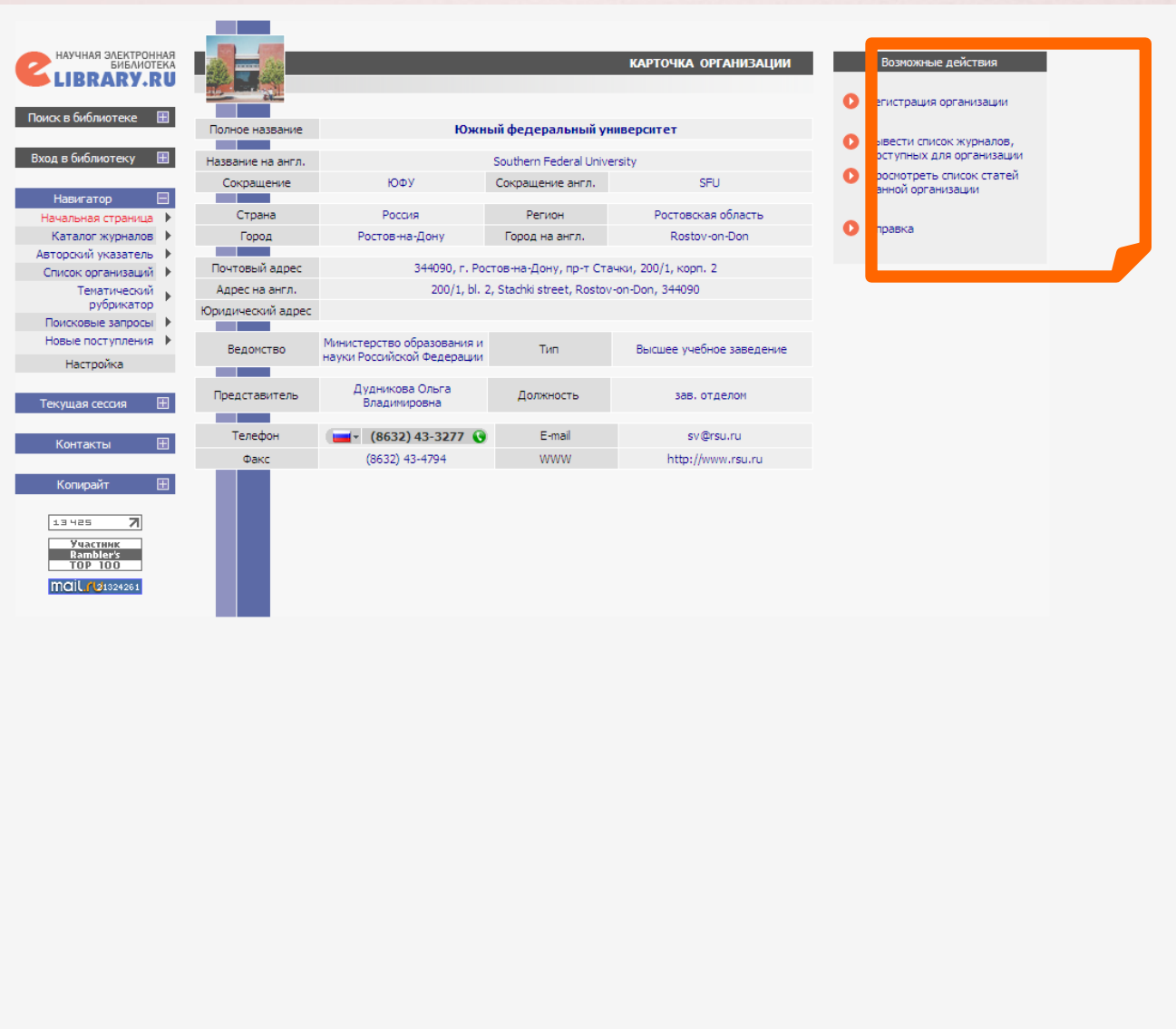

 $\sqrt{2}$ 

 $\bigcirc$  Интернет

 $\bigcirc$   $\bigcirc$   $\bigcirc$ 

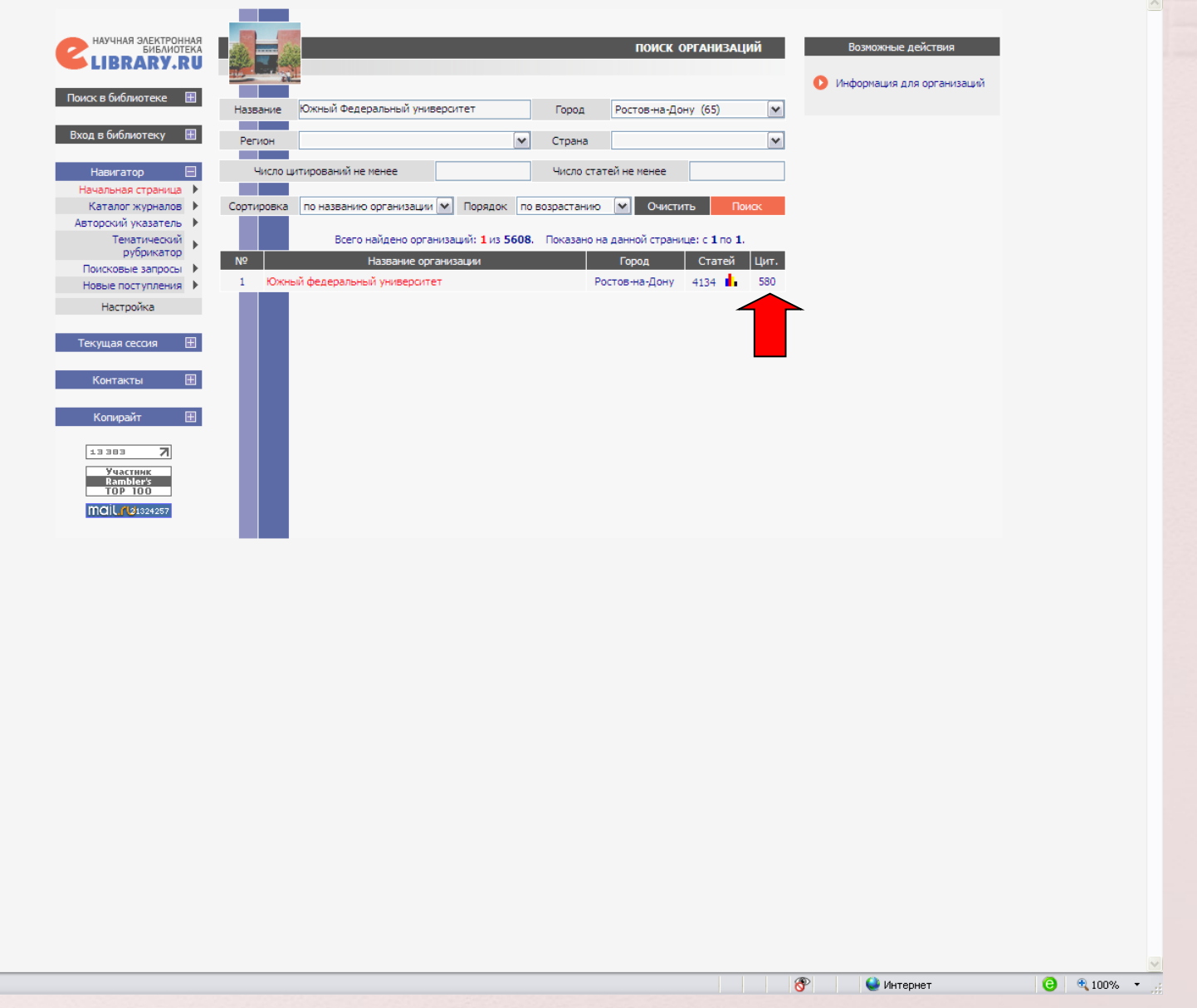

Готово

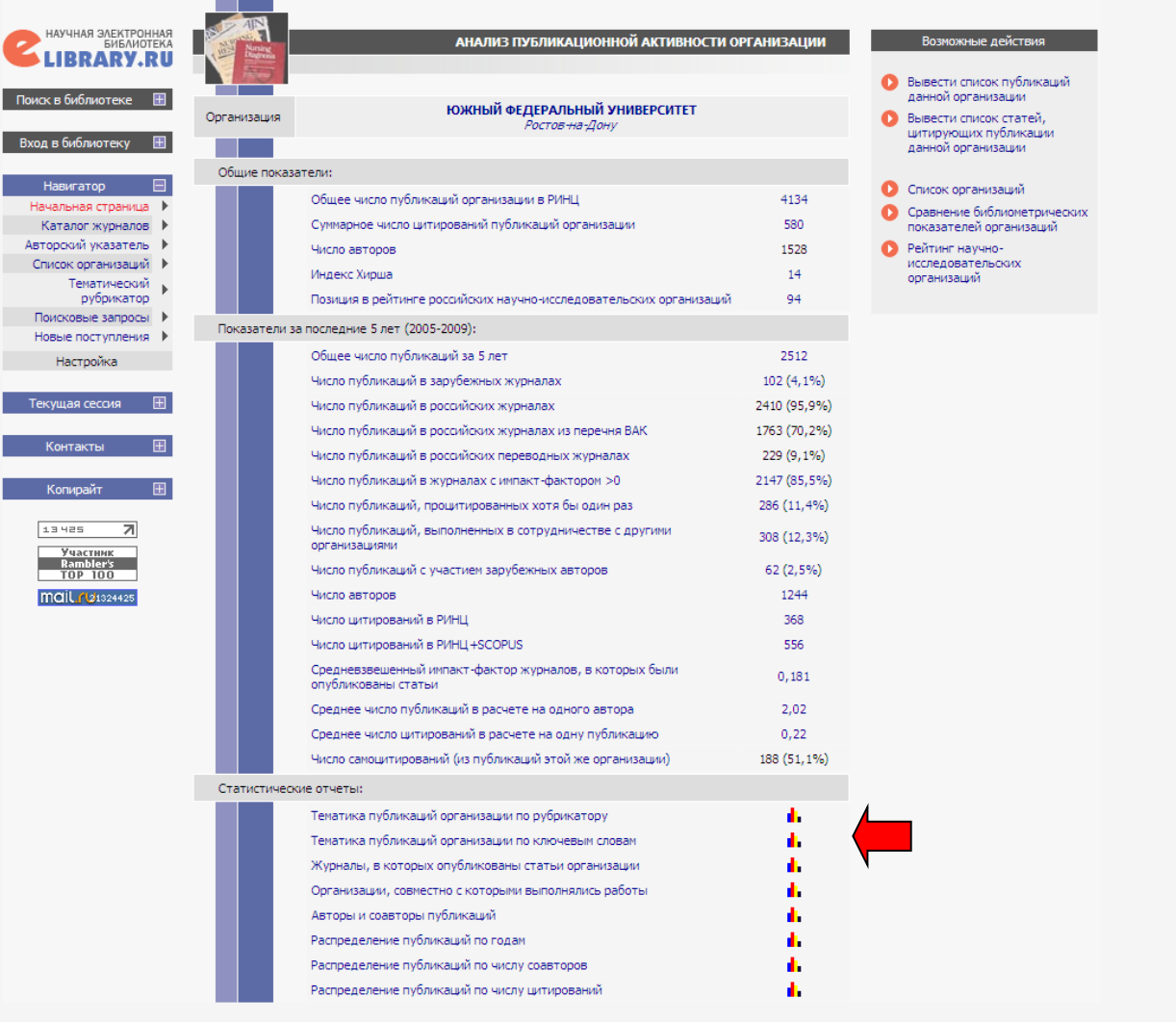

 $\sqrt{8}$ 

• Интернет

 $\bigodot$   $\bigodot$   $\bigod$ 

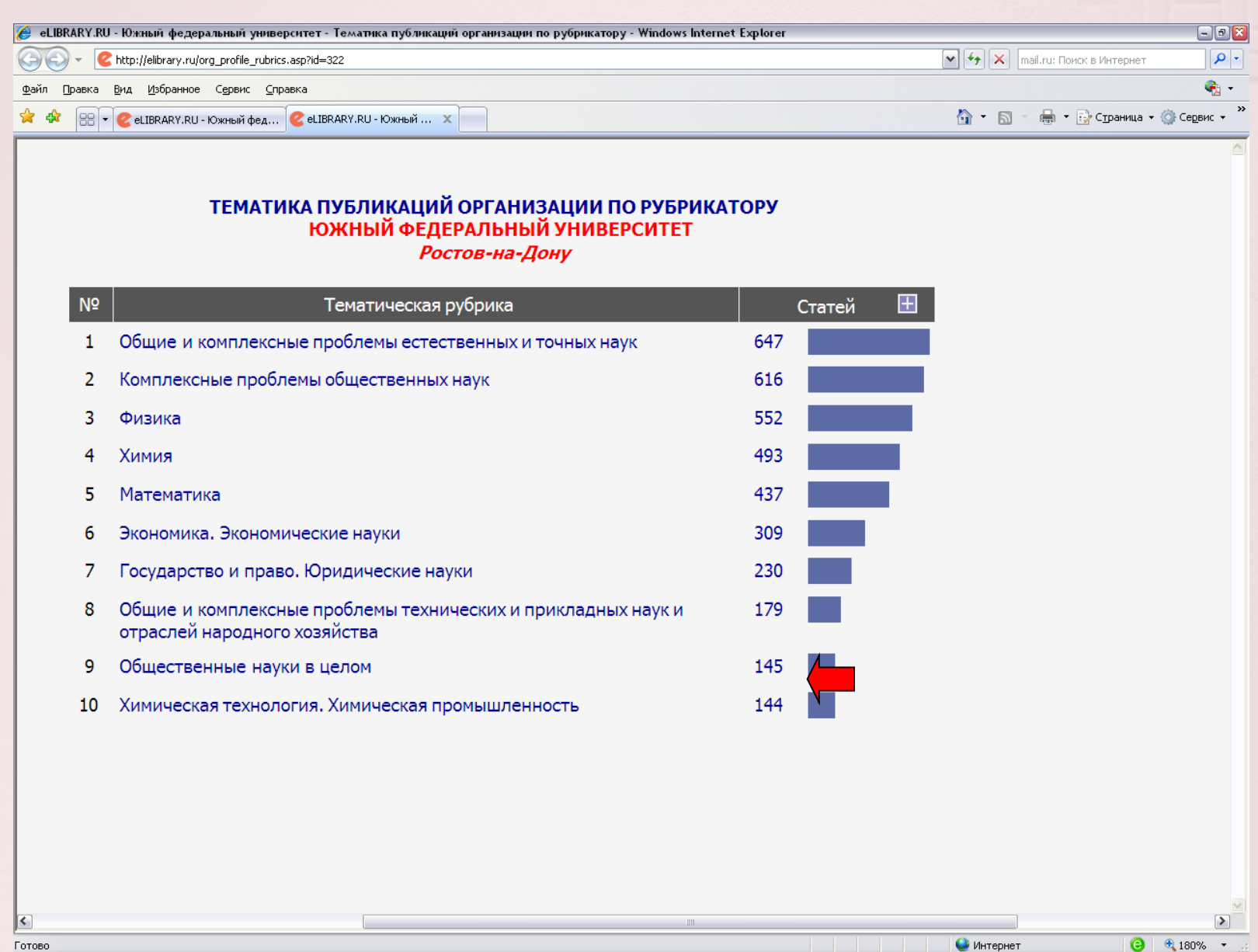

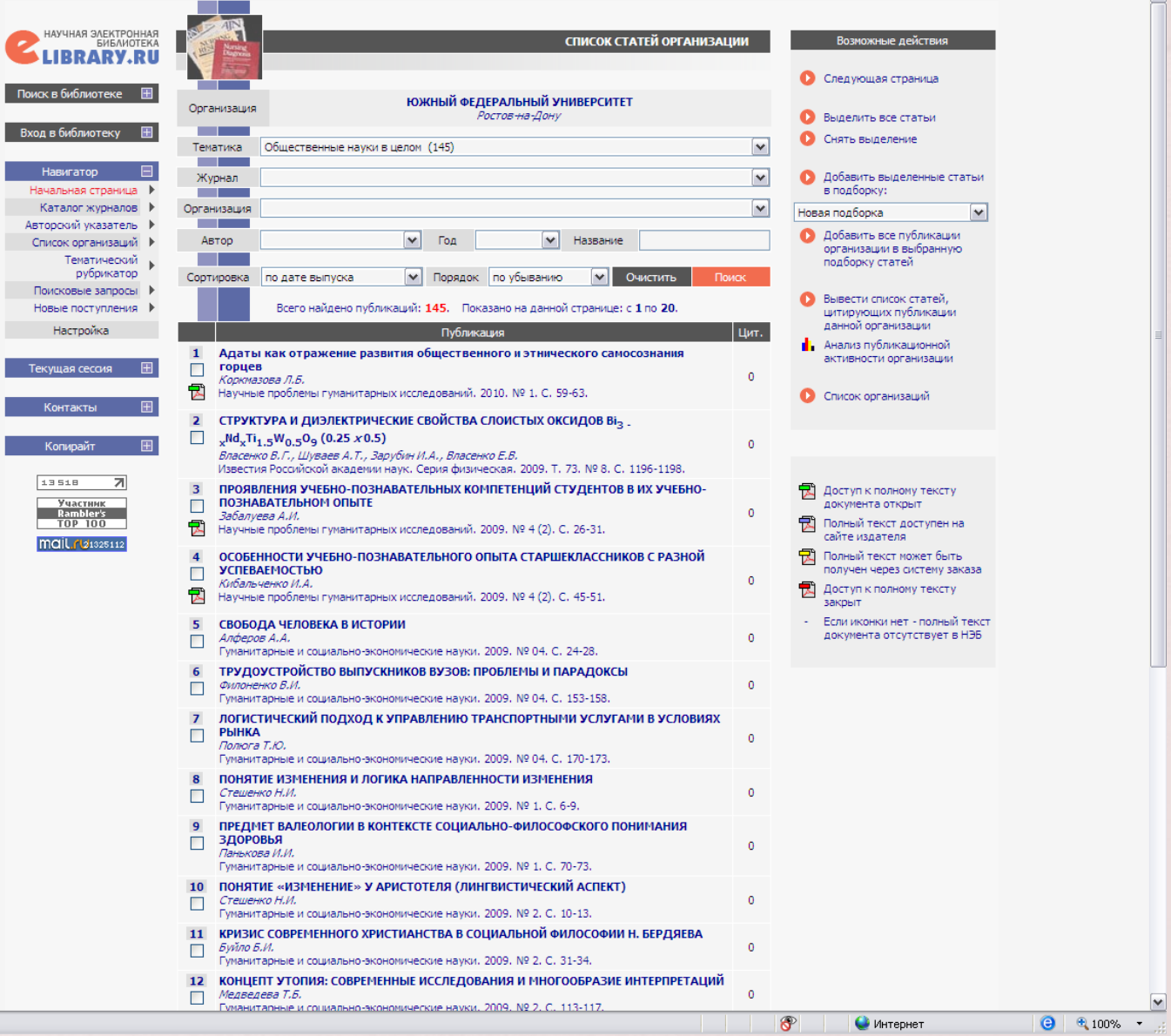

 $\sim$ 

Готово

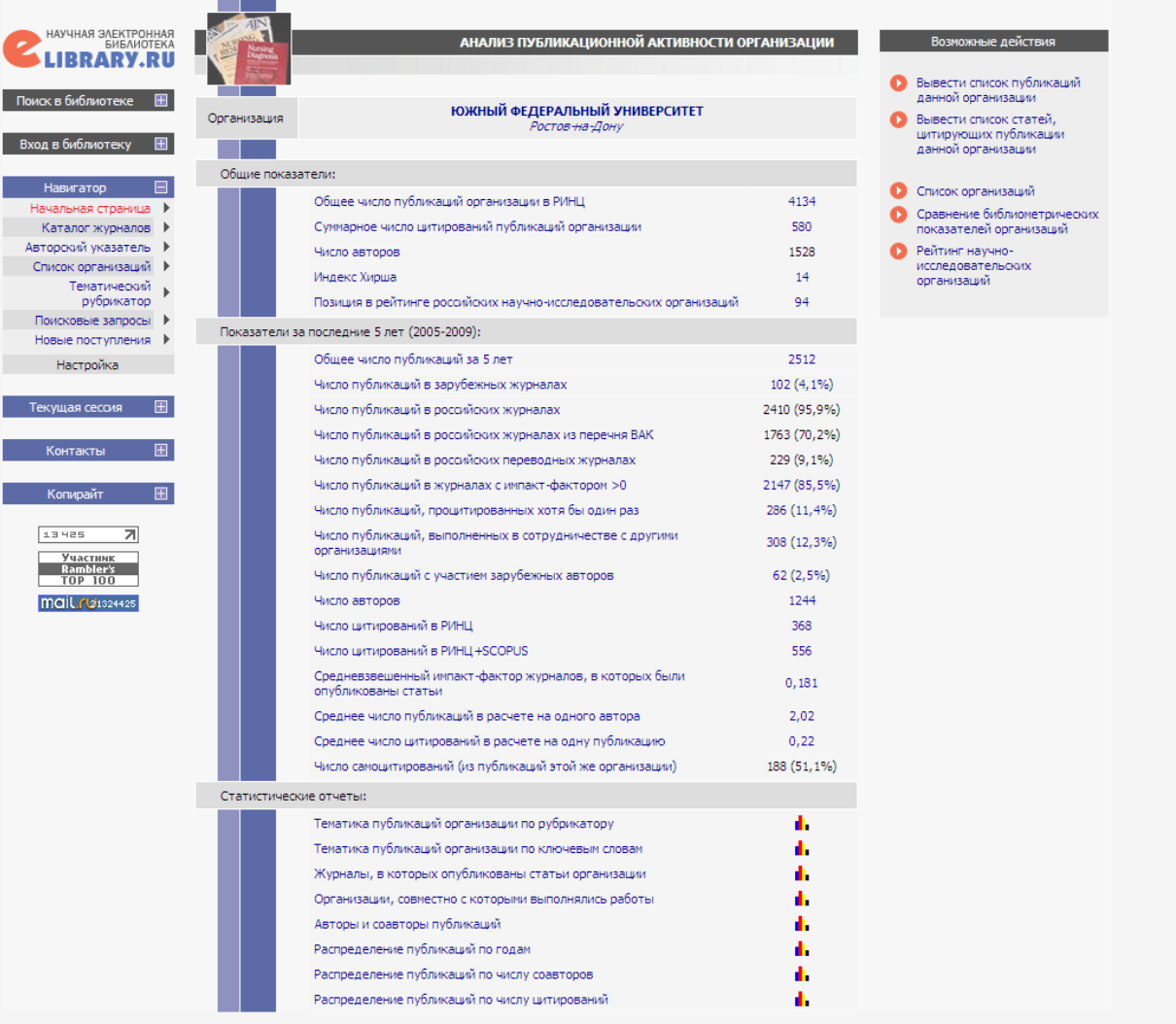

 $\bullet$ 

 $Q$  Интернет

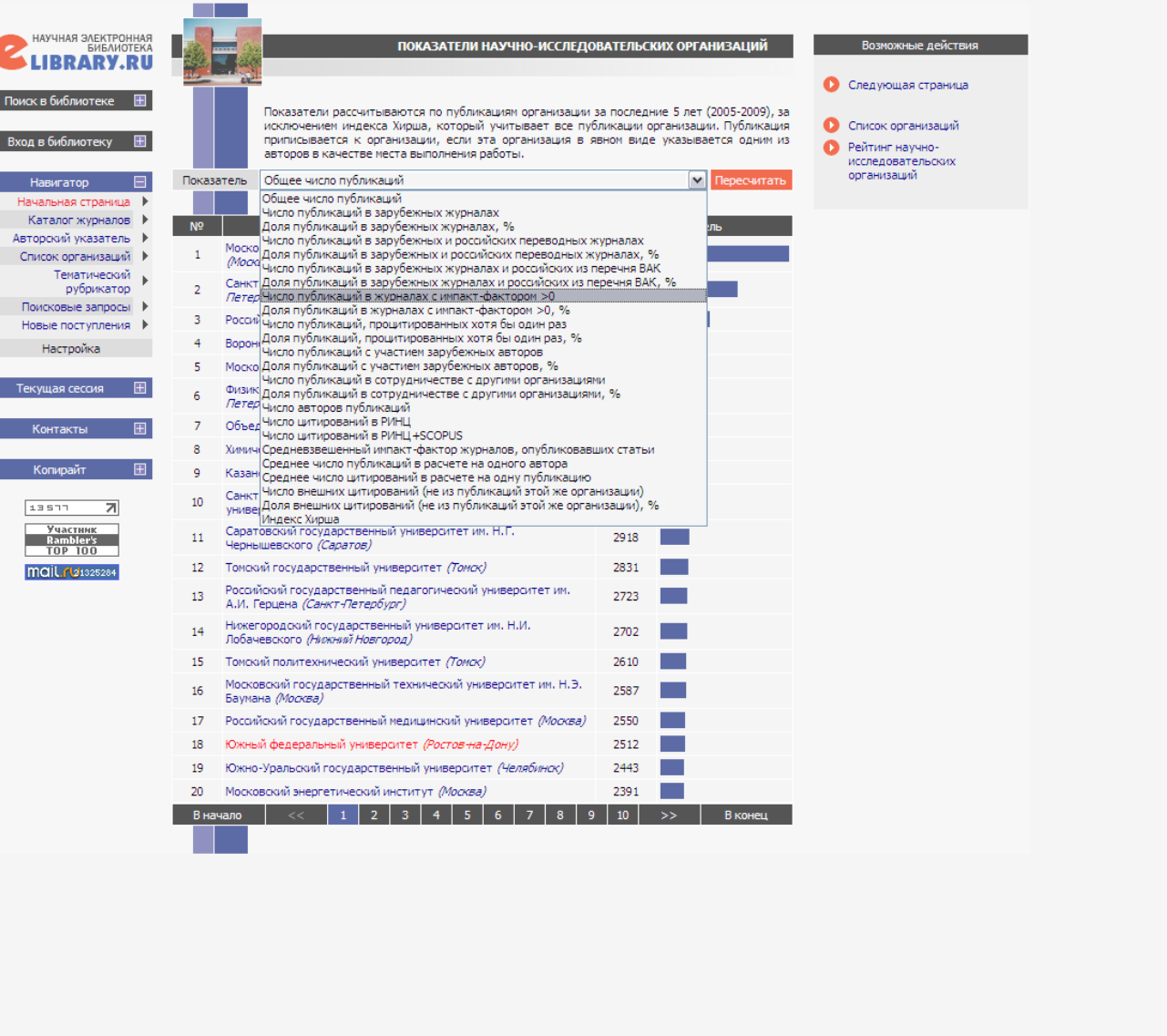

 $\bullet$ 

 $\bigcirc$  Интернет

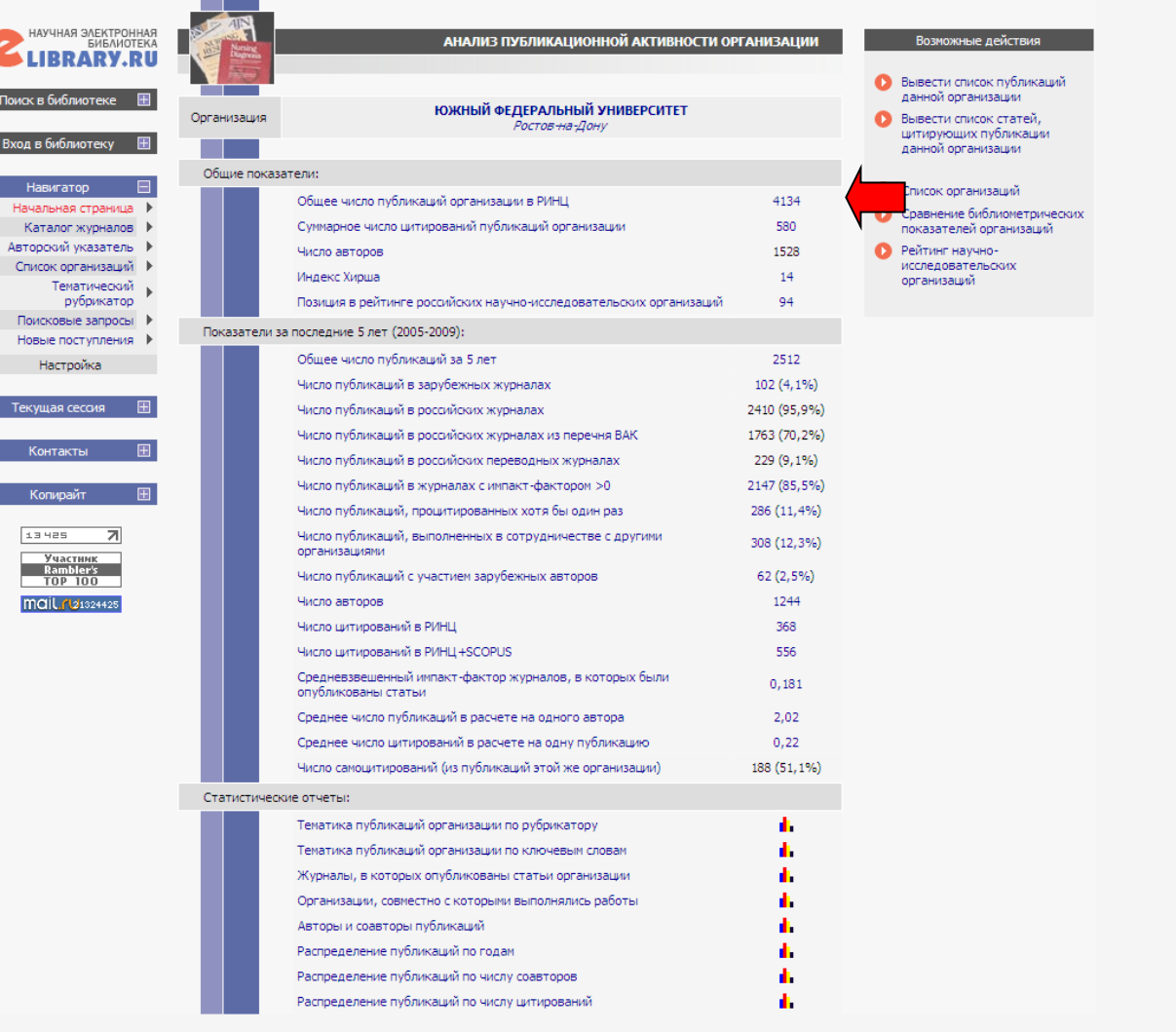

 $\bullet$  $\bigcirc$  Интернет  $\bigcirc$   $\bigcirc$ 

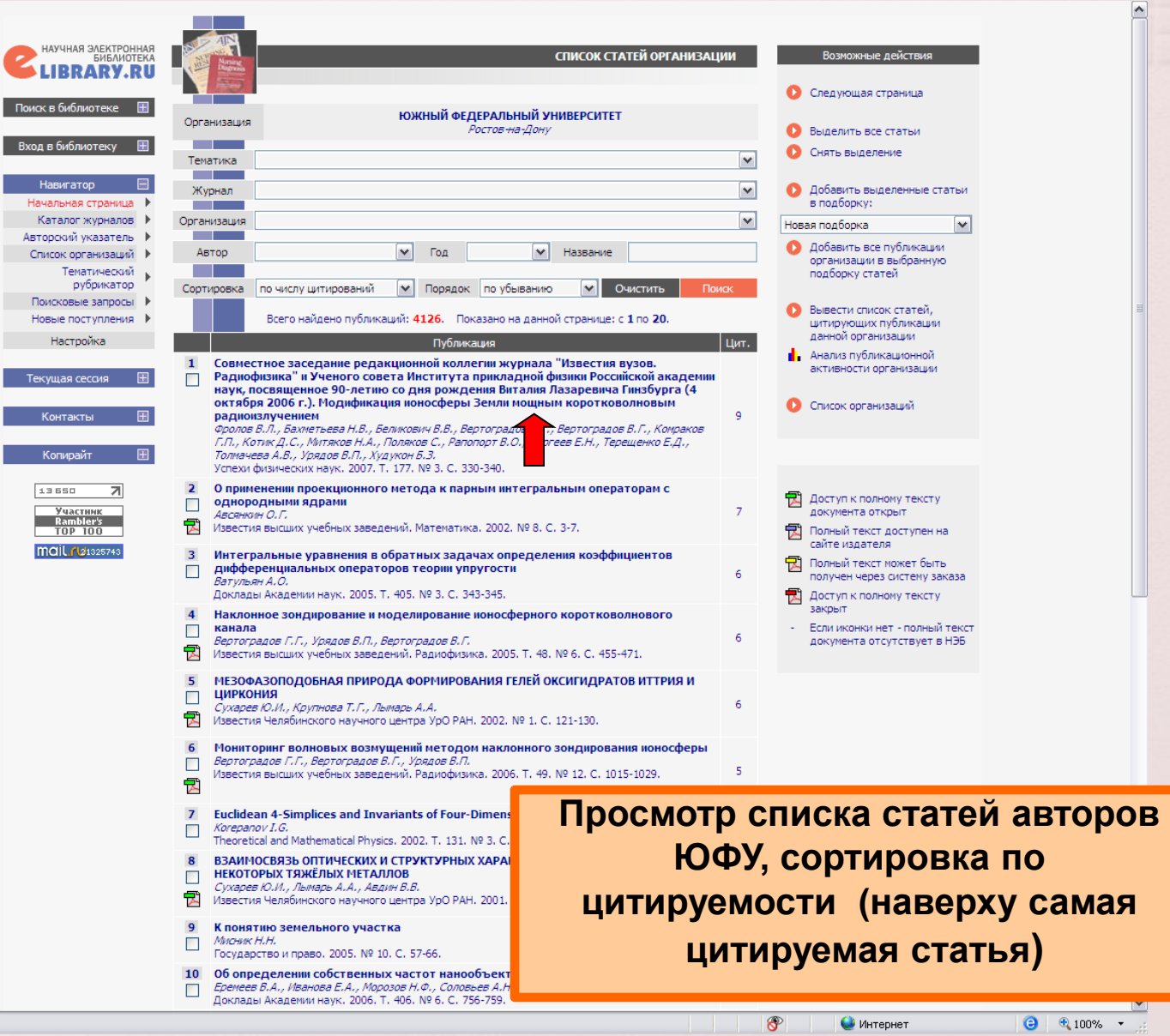

Готово

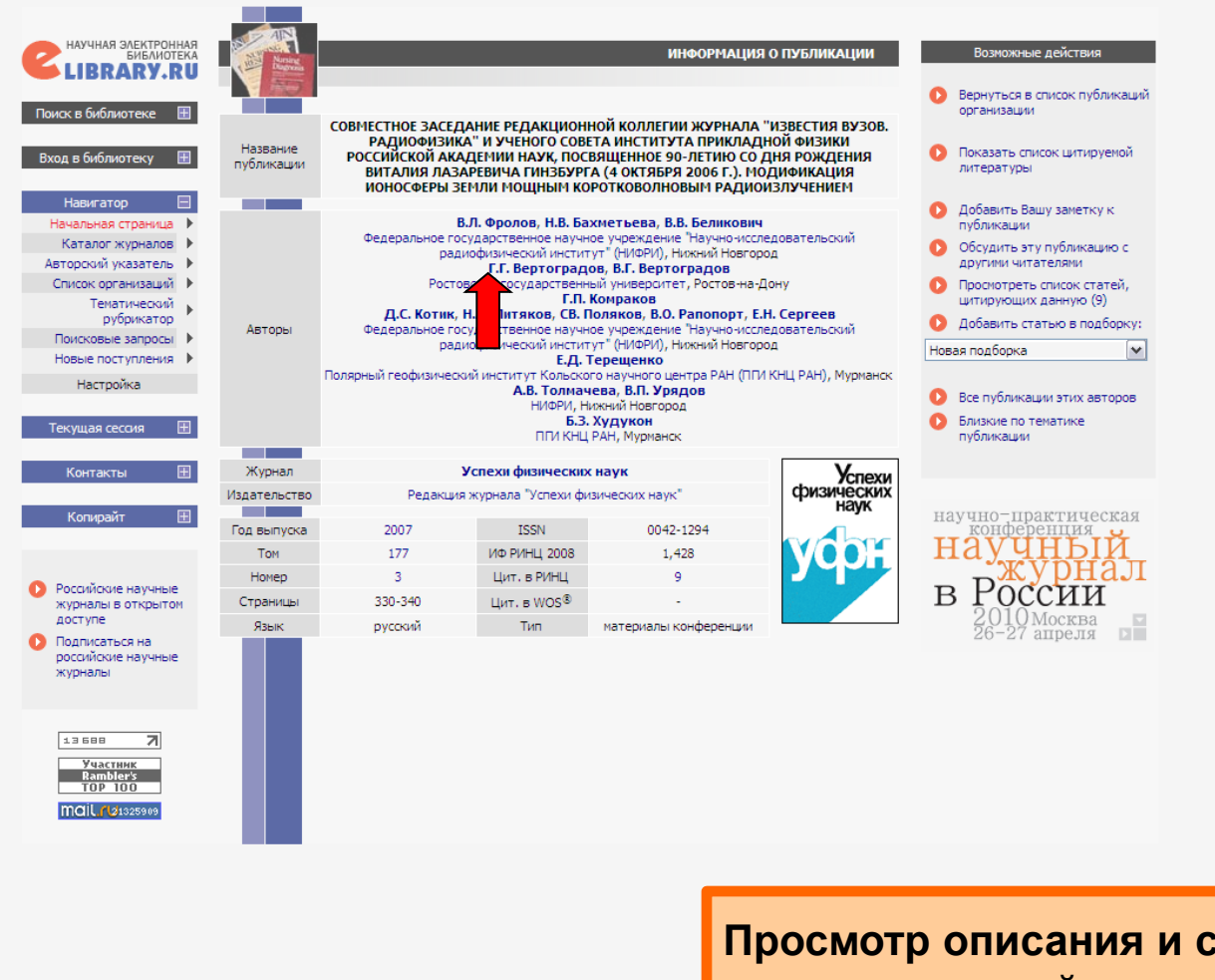

гамой **цитируемой статьи автора ЮФУ в РИНЦ**

 $\bullet$  Интернет

 $\circledast$ 

 $\bigodot$   $\bigodot$   $\bigod$ 

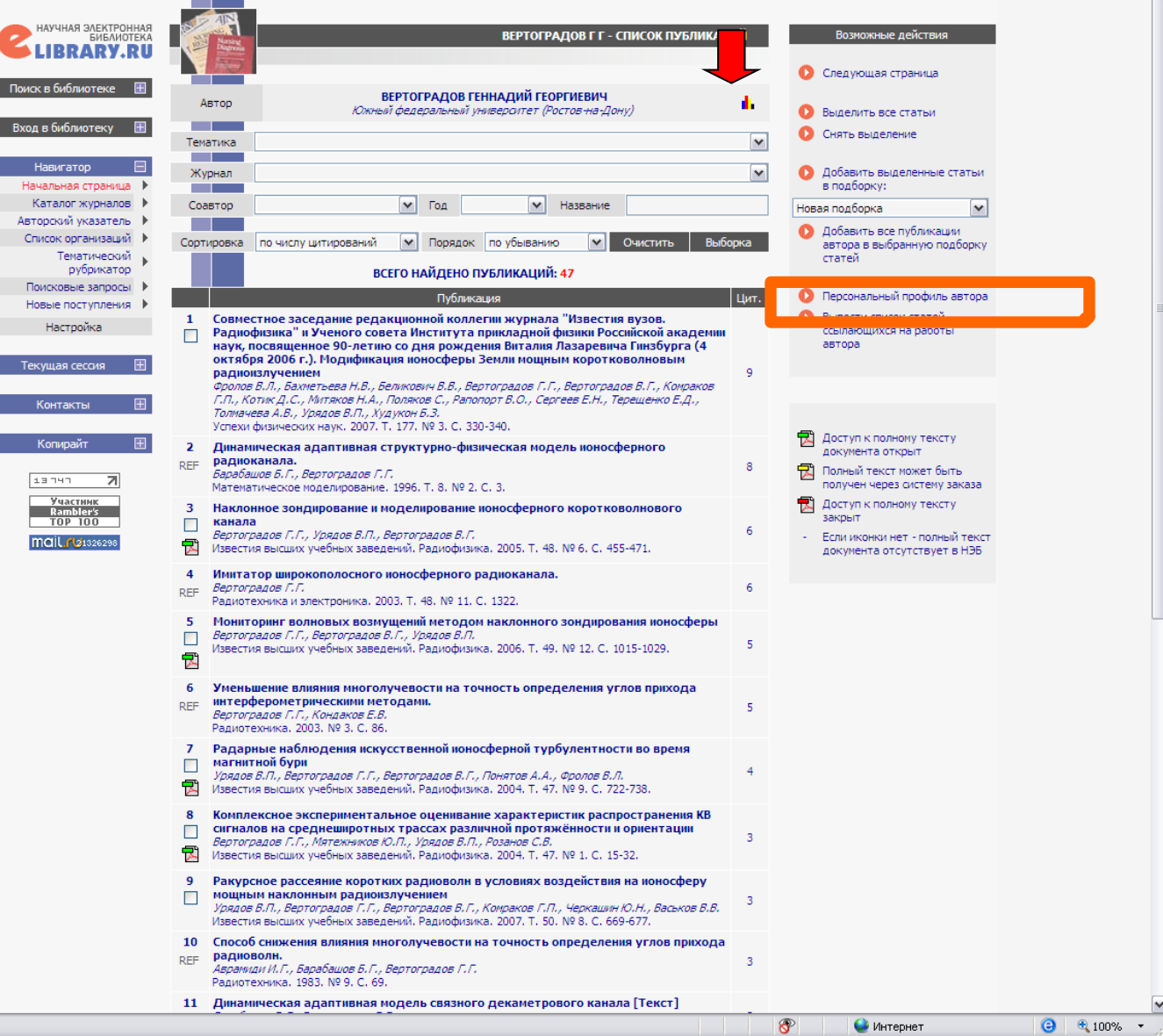

 $\boxed{\bullet}$ 

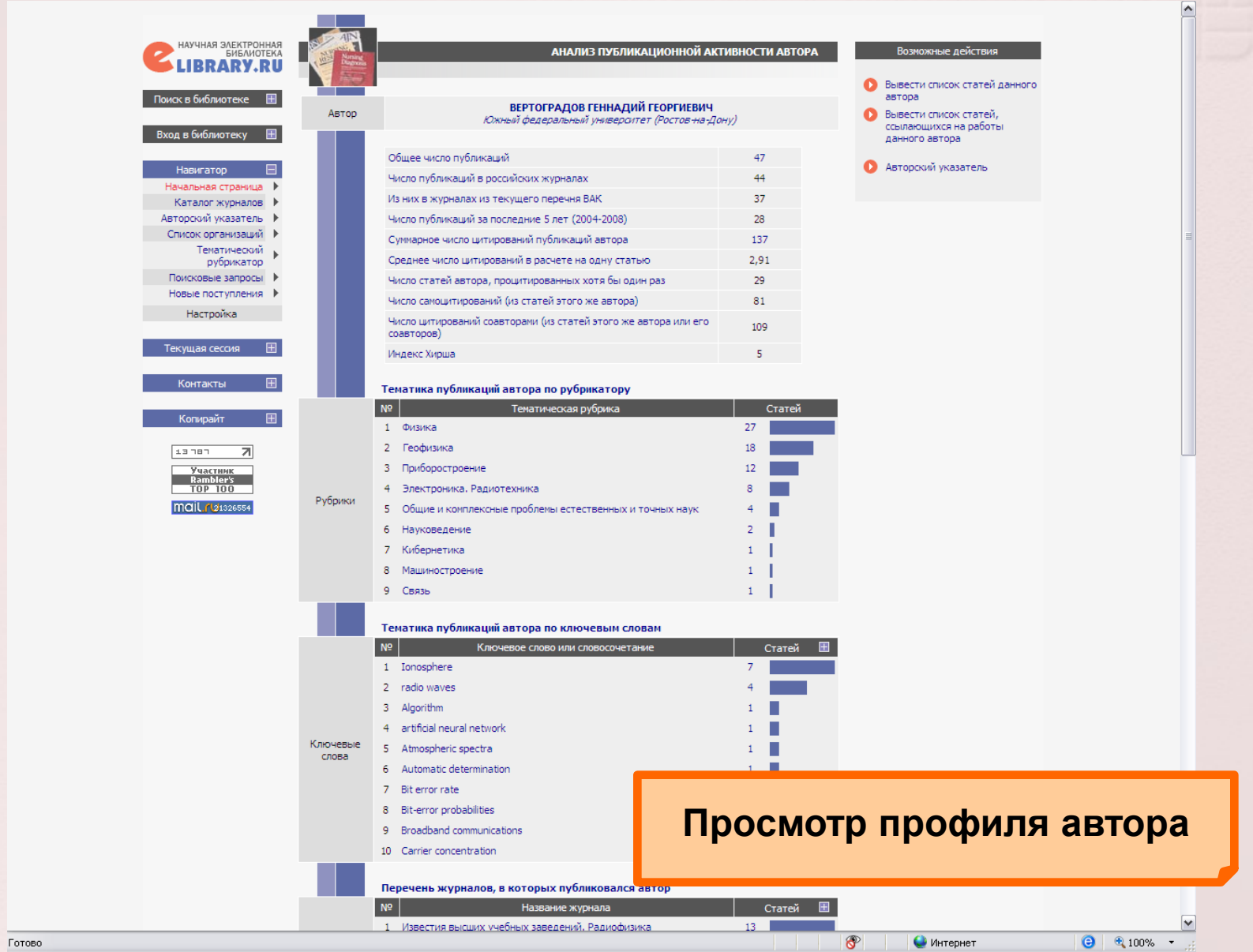